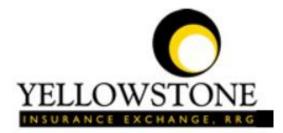

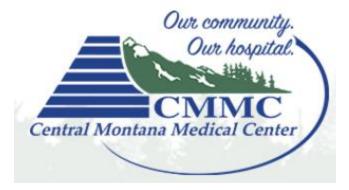

# Yellowstone Event System (YES)

# User Guide

Powered By

RiskQual Technologies, Inc.

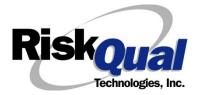

| L | ogin                         | 2    | 1 |
|---|------------------------------|------|---|
| E | ntering a New Incident/Event | 2    | 2 |
| P | ATIENT Incident Entry        | 3    | 3 |
|   | Patient Search               | 3    | 3 |
|   | Incident Reach the patient?  | (    | 6 |
|   | Incident Date                |      | 7 |
|   | Time of Incident             | 8    | 8 |
|   | Location of Incident         | 8    | 8 |
|   | Exact Location/Room #        | 9    | 9 |
|   | Incident Category            | 9    | 9 |
|   | Incident Sub Category        | . 10 | 0 |
|   | Incident Description         | . 18 | 8 |
|   | Physician Notified?          | . 18 | 8 |
|   | Physician Notified Search    | . 19 | 9 |
|   | Date Physician Notified      | . 19 | 9 |
|   | Time Physician Notified      | . 20 | D |
|   | Time Physician Arrived       | . 20 | D |
|   | Supervisor Notified?         | . 20 | D |
|   | Supervisor Notified Search   | . 20 | D |
|   | Date Supervisor Notified     | . 2: | 1 |
|   | Time supervisor Notified     | . 22 | 2 |
|   | Others Notified              | . 22 | 2 |
|   | Injury Involved?             | . 23 | 3 |
|   | Type of Injury               | . 24 | 4 |
|   | Primary Body Part Injured    | . 2! | 5 |

# Contents

| Family Aware/Notified?                                       | 25 |
|--------------------------------------------------------------|----|
| Patient Aware?                                               | 25 |
| Reporter's Information                                       | 26 |
| If Category is NOT Medication or IV                          | 26 |
| Save Your Incident                                           | 27 |
| IF ADMIN is the Incident Category                            | 28 |
| IF BEHAVIOR is the Incident Category                         | 28 |
| IF CONSENT is the Incident Category                          | 29 |
| IF EQUIPMENT is the Incident Category                        |    |
| IF FALL is the Incident Category                             |    |
| IF MEDICATION/IV is the Incident Category                    |    |
| If Category = MEDICATION AND Sub Category = ADVERSE REACTION |    |
| If OTHER or PROPERTY/SECURITY is the Incident Category       |    |
| If TPS is the Incident Category                              |    |
| IF WITNESSES = Y                                             |    |
| IF OTHER INDIVIDUALS/PARTIES INVOLVED = Y                    | 41 |
| NON Patient Incident Entry                                   | 43 |
| Incident Reach Person Involved?                              | 44 |
| Type of Person Who had the Incident                          | 44 |
| Reason for Visitation                                        | 45 |
| Date of Incident                                             | 46 |
| Time of Incident                                             | 46 |
| Description of Incident                                      | 46 |
| Incident Category                                            | 47 |
| Incident Sub Category                                        |    |

|    | Was Person Injured?                            | . 48 |
|----|------------------------------------------------|------|
|    | Location of Incident                           | . 49 |
|    | Was Incident Witnessed?                        | . 51 |
|    | Were Other Individuals Involved?               | . 51 |
| IF | FALL is Incident Category                      | . 52 |
| IF | BEHAVIOR is Incident Category                  | . 52 |
| F١ | OLLOW UP Entry                                 | . 54 |
|    | Completing Follow Up                           | . 55 |
|    | CEO Review                                     | . 55 |
|    | Initial Reporter Follow Up                     | . 56 |
|    | Department Manager Follow Up                   | . 58 |
|    | Follow Up Date                                 | . 58 |
|    | Enter Dept Manager Follow Up Details           | . 58 |
|    | Primary Cause of Incident                      | . 59 |
|    | Secondary Cause of Incident                    | . 60 |
|    | Description of Causes/Factors                  | . 60 |
|    | Primary Action Taken To Date                   | . 61 |
|    | Date of Initial Action                         | . 62 |
|    | Description of Action(s) Taken                 | . 62 |
|    | Completing All Open Follow Ups                 | . 63 |
|    | Open Follow Up Grid Options                    | . 64 |
|    | Select from My Open Follow Up List to Complete | . 64 |

The Yellowstone Event System (YES) is to be used to track all incidents/events that occur in your facility as well as any near misses or "good catches". It will provide your risk management department with details regarding any incident/event that you document and proper follow up can be completed by department managers. If you have a question as to what is reportable or not, contact your Risk Management department.

### Login

To login to YES to enter an event/incident, click on your YES desktop icon or the link/choice on your hospital web page.

The link will take you to this site: <u>https://risk.yellowstoneinsurance.com/HAS/Login.aspx</u>

The following login page will display:

| Yello                                  | YELLOWSTONE<br>INSURANCE EXCHANGE. RRG                                                                   |
|----------------------------------------|----------------------------------------------------------------------------------------------------|
|                                        | Welcome to H.A.S.                                                                                        |
| Login                                  | -DataTrkWeb -                                                                                            |
|                                        | Event Reporting System                                                                                   |
| View Reference Docs                    |                                                                                                    |
|                                        | Please enter your UserID and Password                                                                    |
|                                        | Password                                                                                                 |
| You should have your Bon Un Blocker Tu | rrod Off for the VEC Web Cite. Click HEDE To Follow Instructions To Turn Your Boo Up Blocker OEE. If you |

You should have your Pop Up Blocker Turned Off for the YES Web Site. <u>Click HERE To Follow Instructions To Turn Your Pop Up Blocker OFF.</u> If you have any questions ----- Please click RiskQual Support link below to send email to support

Enter your assigned User ID and Password:

User ID - Your Employee Number (Ex. John Doe's Emp # is 01234 – USER ID is: 01234).

Password – CMMCCARES ←-ensure you type it UPPERCASE

### Problem Logging In

If you have a problem logging in or once you click LOGIN, and message states "Invalid User Name/Password", you have not entered your correct User ID and password combination. Please

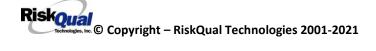

check to ensure you have used the format above. If you still experience a problem, contact your IT Help Desk or Department for assistance.

<u>IF you are exited from the login page upon entering your User ID and password</u>, your Pop Up Blocker settings are most probably turned ON on your computer's Internet Explorer settings.

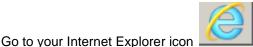

Click on Tools – Pop Up Blocker – Turn OFF Pop

Up Blocker. This is a temporary measure to allow you to enter your incident/event.

Go back to the link to YES system and login.

\*\*Contact your IT department so that they can ensure that the Pop Up Blocker is turned OFF only for this YES website\*\*

Any other questions – contact your Risk Manager/Designated YES System Administrator as advised internally by your risk management/nursing direction.

### **Entering a New Incident/Event**

When entering an incident/event, all required questions must be answered at a minimum before you can SAVE. If you do not save your incident/event, it <u>will not be saved automatically</u>.

Upon Login to the system, you are presented with a selection to "Select Entry Type"

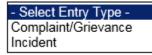

Click to select Incident to report an Incident/Event.

 $\mathbf{v}$ 

The following options display to the right:

Incident

- Select Incident Type -NON Patient Incident PATIENT Incident

PATIENT INCIDENT – Select if incident affected a Patient or if the incident you are reporting was a Near Miss/Good catch is related to a patient.

NON PATIENT INCIDENT – Select if incident affected a Non-Patient (i.e., Visitor) or if the incident you are reporting was a Near Miss/Good Catch related to a non patient or non-person (i.e., Visitor, Volunteer, General Medication or Equipment issues, etc. not affecting or involving any patient or person).

Click to make the appropriate selection.

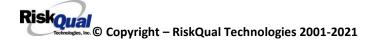

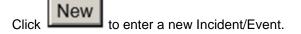

You will be taken to the entry screen for a Patient or Non Patient incident/event respectively based on your selection.

\*\*\* NOTE \*\*\* When entering an incident/event, all required questions must be answered at a minimum before you can SAVE. If you do not save your incident/event, it will not be saved automatically.

### **PATIENT Incident Entry**

When selecting PATIENT Incident in the "Select Incident Type" prompt, the following sets of questions will display. Questions will include/exclude themselves according to logic built into the screens that your facility risk manager designed. Those options are reviewed in the various screenshots below.

The incident entry questions will display to the right one at a time for you to begin answering them. As you answer each question, the responses will display on the grid to the left and the Edit link will display to the right in case you need to navigate back to change your response prior to saving the incident. You can always navigate and Edit above of where you are currently answering questions.

### **Patient Search**

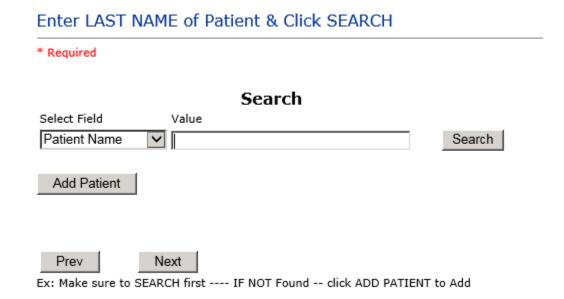

Enter the Last Name of the Patient and or Last Name, First Name (Last Name comma SPACE First Name) to find the patient involved in the incident and click SEARCH. A listing of patient admissions with that last name displays.

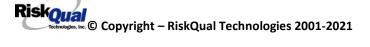

Highlight the respective patient admission associated with the incident and click to select it.

The respective patient's demographics display on the grid and system advances to the next question.

Upon selection of a patient, the demographics entered for the patient display on the grid on the left for viewing as example below:

| * Patient Name     | PATIENT, TESTING                       |
|--------------------|----------------------------------------|
| Medical Record #   | 000000                                 |
| Gender/Sex         | MALE                                   |
| Birth Date         | 01/01/1950                             |
| Patient Age        | 65                                     |
| Patient Age Unit   | Y                                      |
| Admission Date     | 12/24/2015                             |
| Admiting Diagnosis | ALLERGIC ARTHRITIS INVOLVING LOWER LEG |

Patients are NOT currently being loaded daily to the YES system from your EMR (it will be in the near future). Therefore if patient is not found after you search, you can Add the patient to the system/or add the patient new admission/FIN# to the system. If there are zeroes in the Fin # or MedRec#, enter it as it is in the EMR.

If you do not find the patient you are searching for after putting in the last name in search

criteria – click on button Add Patient

The Add Patient screen will display:

|                                                              |                          | Add New Patient           |                          |
|--------------------------------------------------------------|--------------------------|---------------------------|--------------------------|
|                                                              |                          |                           |                          |
| * Required                                                   |                          |                           |                          |
|                                                              | [                        |                           |                          |
| Person Type:<br>PATIENT                                      | Birth Date: (mm/dd/yyyy) |                           | Gender:<br>- Select -    |
| TaxID TYpe:<br>- Select -                                    | TaxID:                   |                           | MarStatus:<br>- Select - |
|                                                              |                          |                           |                          |
| First Name: *                                                | Middle Initial:          |                           | Last Name: *             |
|                                                              |                          |                           |                          |
| Address                                                      | 1                        |                           | 1                        |
|                                                              |                          |                           |                          |
|                                                              |                          |                           |                          |
| Address Type:<br>HOME                                        | Address:                 |                           |                          |
|                                                              | 1                        |                           |                          |
| Zip Code:                                                    | City:                    |                           | State:                   |
|                                                              |                          |                           |                          |
| Account Group Name:                                          | 1                        |                           | Account Name:            |
|                                                              |                          |                           | 07                       |
|                                                              |                          |                           |                          |
|                                                              |                          | Patient Information       |                          |
| MED REC NUMBER *                                             |                          |                           | Master Patient Index:    |
| ADMIT ID/NUMBER *                                            |                          | Admit Date:(mm/dd/yyyy)   | Admit Time:(hh:mm)       |
| Age                                                          |                          | AgeUnit<br>Years 🗸        | Admit Phys:              |
| Admit Bldg:<br>- Select - V                                  |                          | Admit Unit:<br>- Select - | Department:              |
| - Select - V                                                 |                          |                           | - Select -               |
| Admit Room:                                                  |                          | Admit Bed:                | Admit Loc-               |
| ADMIT ICD9 CODE                                              |                          |                           | Admit Loc:<br>- Select - |
| Search (enter either Diag. Code or a portion of description) |                          |                           |                          |
| ADMIT ICD9 DESC                                              |                          |                           |                          |
| <u>^</u>                                                     |                          |                           |                          |
| Clear                                                        |                          |                           |                          |
|                                                              |                          |                           |                          |
|                                                              |                          | Save Patient Can          | cel                      |

To add a new patient – enter at minimum the required information – Required information is noted with a Red Asterisk \*

### (First Name, Last Name, Med Rec Number, Admit ID/FIN Number)

| First Name: *    | Last Name: * |  |
|------------------|--------------|--|
| MED REC NUMBER * |              |  |

Riskoual © Copyright – RiskQual Technologies 2001-2021 If you save the patient before entering at least the minimum required information, the system will not save and prompt you by the required fields that the information is required – see example below:

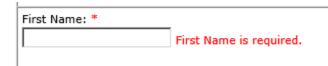

You can add any other information you have about the patient/admission such as Birth Date, Admit Date, Admit Physician, etc.

Ensure that Dates follow the noted format when entered (MM/DD/YYYY) -

Admit Date:(mm/dd/yyyy)
05/01/2018 ×

If you have Admitting Diagnosis – you can click on SEARCH button next to ADMIT ICD CODE and type beginning of the diagnosis description and system will show you all options loaded that fit that beginning description. Select one as appropriate.

| ADMIT ICD9 CODE | X Search (enter either Diag. Code or a portion of description) |
|-----------------|----------------------------------------------------------------|
| Save            | Patient                                                        |

Click Save to save the patient and return to the Incident Entry screen to continue entering your Incident Report.

If you have trouble saving your patient and it does not return to main entry screen to continue your incident – slide up to the top of the patient screen and view the message/issue. If any other problems – contact your Risk Management department.

Incident Reach the patient? Did Incident Reach The Patient?

\* Required

⊖Yes ⊖No

Prev Next

Ex: Did Incident Reach The Patient?

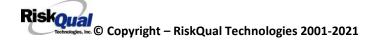

If Y, the system continues to prompt you for pertinent patient incident entry questions and sets the near miss flag to N.

| 18 | * Did Incident Reach The Patient? | Y |  |
|----|-----------------------------------|---|--|
| 19 | Near Miss - NO                    | N |  |

### If answer "Did Incident Reach Patient?" = N

| * Did Incident Reach The Patient? | Ν |
|-----------------------------------|---|
| Near Miss - Yes                   | Y |

System will only prompt you to answer the minimum required questions for a near-miss or good catch incident that did not occur (Incident date/time, category, code, description, etc.)

If Y, the system continues to prompt you for pertinent patient incident entry questions.

### Incident Date

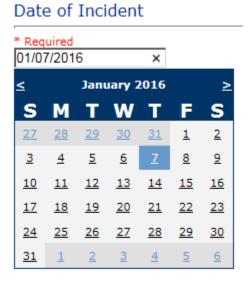

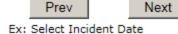

# Time of Incident Time of Incident (Military) \* Required 13:15 × Prev Next

Ex: Enter Time of Incident (i.e., 23:15)

| * Date of Incident            | 01/07/2016 |
|-------------------------------|------------|
| Day Of Week                   | Thursday   |
| * Time of Incident (Military) | 13:15      |
| Shift Of Day                  | DAY        |

Upon entry of Date of Incident, the system will automatically populate the entry with the respective Day Of Week. Upon entry of Time of Incident, the system will automatically populate the entry with the respective Incident Time Shift Of Day.

### **Location of Incident**

### Location Of Incident

| BLOODBANK   |                                     | ^ |
|-------------|-------------------------------------|---|
| CAFETERIA   |                                     |   |
| CARDREHAB   | (CARDIAC REHAB)                     |   |
| CARECOORD   | (CARE COORDINATION)                 |   |
| CLINICHOSP. | (CLINIC - HOSPITAL)                 |   |
| COMMONA     | (COMMON AREAS)                      |   |
| ED          | (EMERGENCY DEPARTMENT)              |   |
| EMS         | (EMERGENCY MED SERVICES)            |   |
| ENGMAINT    | (ENGINEERING / MAINTENANCE)         |   |
| FINANSERV   | (FINANCIAL SERVICES)                |   |
| FITNESSCNT. | (FITNESS CENTER)                    |   |
| GROUNDS     | (GROUNDS)                           |   |
| HOMHEALTH   | (HOME HEALTH)                       |   |
| HOMEMDEQUI. | (HOME MEDICAL EQUIPMENT)            |   |
| HOSPICE     | (HOSPICE)                           |   |
| HUMANRESOR. | (HUMAN RESOURCES)                   |   |
| LD          | (LABOR & DELIVERY)                  |   |
| LAB         | (LABORATORY)                        |   |
| LABHOSP     | (LABORATORY - HOSPITAL)             |   |
| LAUNDRY     | (LAUNDRY)                           |   |
| MEDSURG     | (MED/SURG UNIT)                     |   |
| MEDREC      | (MEDICAL RECORDS)                   |   |
| NURSERY     | (NURSERY)                           |   |
| NUTRIT      | (NUTRITION AND DIETETICS- HOSPITAL) |   |
| PARKLOT     | (PARKING LOT)                       |   |
| PTHOME      | (PATIENT'S HOME)                    |   |
| PHARMACY    | (PHARMACY)                          |   |
| PHYSTHERP   |                                     | ~ |
| RADIOLOGY   | (RADIOLOGY)                         |   |

Riskoual Technologies 2001-2021 1

| REGISTRAT<br>RESPTHER<br>SLEEPLAB | (RECOVERY ROOM)<br>(REGISTRATION)<br>(RESPIRATORY THERAPY)<br>(SLEEP LAB)<br>(SOCIAL SERVICES) |        |
|-----------------------------------|------------------------------------------------------------------------------------------------|--------|
| SURGERY                           | (SURGERY)                                                                                      |        |
| SURGICAL                          | (SURGICAL AREA)                                                                                |        |
| SWINGBED                          |                                                                                                | $\sim$ |
| UNKNOWN                           | (UNKNOWN)                                                                                      |        |

### Exact Location/Room #

| Exact Location/Room #                                  |  |  |
|--------------------------------------------------------|--|--|
|                                                        |  |  |
|                                                        |  |  |
| Prev Next                                              |  |  |
| Ex: Enter Room #, Bathroom, etc (Limit 100 characters) |  |  |

Enter the exact location of the Incident and click Next.

### **Incident Category**

### Incident Category

\* Required

| ADMIN       | (ADMINISTRATIVE)                          |
|-------------|-------------------------------------------|
| ARREST      | (ARREST (CARDIAC/RESPIRATORY))            |
| BEHAVIOR    | (BEHAVIOR)                                |
| BLOOD       | (BLOOD RELATED)                           |
| CONSENT     | (CONSENT/AUTHORIZATION)                   |
| EQUIPMENT   | (EQUIPMENT/MEDICAL DEVICE)                |
| FALL        | (FALLS)                                   |
| IV          | (IV)                                      |
| MEDICATION. | (MEDICATION)                              |
| OBSTETRICS. | (OBSTETRICS)                              |
| OTHER       | OTHER EVENTS)                             |
| PROPERTY    | (PROPERTY)                                |
| TPS         | (TREATMENT/PROCEDURE/SPECIMEN COLLECTION) |

Incident Category displays with drop down of available selections to choose from.

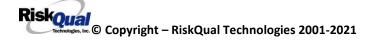

**Incident Sub Category** 

Incident Sub-Categ

### \* Required

| ASSISTED    | (ASSISTED/LOWERED TO FLOOR)      |
|-------------|----------------------------------|
| FAINTED     | (FAINTED)                        |
| FLOOR       | (FOUND ON FLOOR)                 |
| BED         | (FROM BED)                       |
| COMMODE     | (FROM BEDSIDE COMMODE/TOILET)    |
| CHAIR       | (FROM CHAIR/WHEELCHAIR)          |
| CRIB        | (FROM CRIB)                      |
| FROM CURB   | (FROM CURB)                      |
| EXERCEQUIP. | (FROM EQUIPMENT)                 |
| EXAMTABLE   | (FROM EXAM/XRAY or TABLE/GURNEY) |
| SHOWER      | (IN SHOWER)                      |
| OTHER       | (OTHER)                          |
| WHILEAMB    | (WHILE AMBULATING / STANDING)    |
|             |                                  |

Incident Sub Category can be selected. The Incident Sub Categories that display on above drop down depend on the selection made in Incident Category before it.

Below are your facility's specific Categories & Codes (as selected by your risk management department)

### ADMIN sub category

### Incident Sub-Categ

\* Required

| CONFIDENT   | (BREACH OF CONFIDENTIALITY/HIPAA)                                                   |
|-------------|-------------------------------------------------------------------------------------|
| CONTRACT    | (BREACH OF CONTRACT)                                                                |
| COMMUNIC    | (COMMUNICATION)                                                                     |
| CYBER       | (CYBER SECURITY)                                                                    |
| LFSFTY      | (COMMUNICATION)<br>(CYBER SECURITY)<br>(ENVIRONMENT OF CARE/LIFE SAFETY)<br>(OTHER) |
| OTHER       | (OTHER)                                                                             |
| PATRELTERM. | (PATIENT RELATIONSHIP TERMINATED)                                                   |
| THEFT       | (PATIENT RELATIONSHIP TERMINATED)<br>(THEFT)                                        |

### ARREST Sub Categories

### Incident Sub-Categ

\* Required

| CARDPULM  | (CARDIAC/PULMONARY OCCURRENCE/EVENT) |
|-----------|--------------------------------------|
| RESP      | (RESPIRATORY ARREST)                 |
| UNEXDEATH | (UNEXPECTED DEATH)                   |

Ex: Select Sub Category of the Incident

### **BEHAVIOR Sub Categories**

\* Required

| АМА         | (AGAINST MEDICAL ADVICE)     |        |
|-------------|------------------------------|--------|
| AGGRESSION. | (AGGRESSION)                 | $\sim$ |
| ASSAULT     | (ASSAULTIVE)                 |        |
| ATTSUICIDE. | (ATTEMPTED SUICIDE)          |        |
| AWOL        | (AWOL/ELOPEMENT)             |        |
| BITE        | (BITE)                       |        |
| COMBPEER    |                              |        |
| CONTRABAND. | (CONTRABAND)                 |        |
| DANGERSELF. | (DANGER TO SELF)             |        |
| FAMVISWSTA. | (FAMILY/VISITORS WITH STAFF) |        |
| HARRASS     | (HARRASSMENT/DISCRIMINATION) |        |
| INJUNKORIG. | (INJURIES OF UNKNOWN ORIGIN) |        |
| LWBS        | (LEFT WITHOUT BEING SEEN)    |        |
| NEGLECT     | (NEGLECT/ENDANGERMENT)       |        |
| OTHER       | (OTHER)                      |        |
| PATWFAM     | (PATIENT WITH FAMILY)        |        |
| PATWPAT     | (PATIENT WITH PATIENT)       |        |
| PATWPHYS    | (PATIENT WITH PHYSICIAN)     |        |
| PATWSTAF    | (PATIENT WITH STAFF)         |        |
| PATWVIS     | (PATIENT WITH VISITORS)      |        |
| PHYSWSTAF   | (PHYSICIAN WITH STAFF)       |        |
| REFUSAL     | (REFUSAL OF CARE)            |        |
| RESWRES     | (RESIDENT WITH RESIDENT)     |        |
| SELFINFLIC. | (SELF INFLICTED)             |        |
| SEXACTING   | (SEXUAL ACTING OUT)          |        |
|             | (SEXUAL MOLESTATION)         |        |
|             | (SMOKING RELATED)            |        |
|             | (STAFF WITH STAFF)           | $\sim$ |
| SUICIDE     | (SUICIDE)                    |        |
| THREAT      | (THREAT)                     | $\sim$ |
| THREATAGG   |                              |        |

### **BLOOD Sub Categories**

### Incident Sub-Categ

\* Required

| ALLERGY     | (ALLERGY/REACTION)         |
|-------------|----------------------------|
| DISCGIVEN   | (DISCONTINUED, BUT GIVEN)  |
| EXTRDOSE    | (EXTRA DOSE)               |
| MISDOSE     | (MISSED DOSE)              |
| OTHEQUIP    | (OTHER ISSUES / EQUIPMENT) |
| TRANSCRIPT. | (TRANSCRIPTION ERROR)      |
| TRANSQUICK. | (TRANSFUSED TOO QUICKLY)   |
| TRANSSLOW   | (TRANSFUSED TOO SLOWLY)    |
| TRANSREAC   | (TRANSFUSION REACTION)     |
| WRGBLOOD    | (WRONG BLOOD)              |
| WRGDOSE     | (WRONG DOSE)               |
| WRGLABEL    | (WRONG LABEL)              |
| WRGPAT      | (WRONG PATIENT)            |
| WRGTIME     | (WRONG TIME)               |
| WRGTYPE     | (WRONG TYPE/FILLED WRONG)  |

Riskoual Technologies 2001-2021

### **CONSENT Sub Categories**

### Incident Sub-Categ

### \* Required

| INCOMPLETE. | (INCOMPLETE CONSENT)   |
|-------------|------------------------|
|             | (INCORRECT CONSENT)    |
| NOFORM      | (NO CONSENT FORM)      |
| OTHER       | (OTHER CONSENT ISSUES) |
| UNSIGNED    | (UNSIGNED CONSENT)     |

### **EQUIPMENT Sub Categories**

# Incident Sub-Categ

\* Required

| BREAK       | (BROKEN)                    |
|-------------|-----------------------------|
| COMPUTER    | (COMPUTER/SOFTWARE RELATED) |
| CONTAMINAT. | (CONTAMINATED)              |
| DMGOUTLET   | (DAMAGED OUTLET)            |
| DEFECTIVE   | (DEFECTIVE)                 |
| DELIVERY    | (DELIVERY PROBLEM)          |
| DISCON      | (DISCONNECTED)              |
| EXPIRED     | (EXPIRED)                   |
| DEVICE      | (IMPLANTED DEVICE)          |
| INTERNET    | (INTERNET DOWN)             |
| MALFUNC     | (MALFUNCTION)               |
| NOTAVAIL    | (NOT AVAILABLE)             |
| OTHER       | (OTHER)                     |
| SETUP       | (SET UP)                    |
| STRUCK      | (STRUCK BY)                 |
| UTILDISUPT. | (UTILITIES DISRUPTION)      |

FALL Sub Categories

### \* Required

| ASSISTED    | (ASSISTED/LOWERED TO FLOOR)      |
|-------------|----------------------------------|
| FAINTED     | (FAINTED)                        |
| FLOOR       | (FOUND ON FLOOR)                 |
| BED         | (FROM BED)                       |
| COMMODE     | (FROM BEDSIDE COMMODE/TOILET)    |
| CHAIR       | (FROM CHAIR/WHEELCHAIR)          |
| CRIB        | (FROM CRIB)                      |
| FROM CURB   | (FROM CURB)                      |
| EXERCEQUIP. | (FROM EQUIPMENT)                 |
| EXAMTABLE   | (FROM EXAM/XRAY or TABLE/GURNEY) |
| SHOWER      | (IN SHOWER)                      |
| OTHER       | (OTHER)                          |
|             | (WHILE AMBULATING / STANDING)    |

### **IV Sub Categories**

# Incident Sub-Categ

### \* Required

| SWOLLEN     | (ARM SWOLLEN)                 |
|-------------|-------------------------------|
| BOTTLE      | (BOTTLE/BAG NOT CHANGED)      |
| CATHNCHANG. | (CATHETER NOT CHANGED)        |
| DISCONNECT. | (DISCONNECTED)                |
| INFILTRATE. | (INFILTRATE)                  |
| MISSDOSE    | (MISSED DOSE)                 |
| NUMBNESS    | (NUMBNESS)                    |
| OTHER       | (OTHER)                       |
| OVERINF     | (OVER INFUSION)               |
| PUMPNINFUS. | (PUMP NOT INFUSING)           |
| REDSITE     | (REDDENED SITE)               |
| SAFETY      | (SAFETY ISSUE)                |
| TUBING      | (TUBING/DRESSING NOT CHANGED) |
| UNABACC     | (UNABLE TO ACCESS)            |
| UNDERINF    | (UNDER INFUSION)              |
| WRGADDIT    | (WRONG ADDITIVE)              |
| WRNGLABEL   | (WRONG LABEL)                 |
| WRGPAT      | (WRONG PATIENT)               |
| WRGSOL      | (WRONG SOLUTION)              |
| WRGTIM      | (WRONG TIME)                  |

### **MEDICATION Sub Categories**

\* Required

|             |                                            | ٦ |
|-------------|--------------------------------------------|---|
| ADVERREAC   | (ADVERSE REACTION/ALLERGY)                 |   |
| CONTRAIND   | (CONTRAINDICATED)                          |   |
| CDINCCNT    | (CONTROL DRUG - INCORRECT COUNT)           |   |
| CDNCNDN     | (CONTROL DRUG NARCOTIC COUNT NOT COMPLETE) |   |
| CDNW        | (CONTROL DRUG NOT WASTED)                  |   |
| DISPENSING. | (DISPENSING)                               |   |
| DISTRIB     | (DISTRIBUTION)                             |   |
| DOCUMENT    | (DOCUMENTATION)                            |   |
|             | (EXPIRED DRUG)                             |   |
| EXTRDOSE    | (EXTRA DOSE)                               |   |
| FOODINTER   | (FOOD INTERACTION)                         |   |
| GIVENNORD   | (GIVEN, NOT ORDERED)                       |   |
| MEDNOTAVA   | (MEDICATION NOT AVAILABLE)                 |   |
| WASTED      | (MEDICATION WASTED)                        |   |
| MEDINTER    | (MEDICATION/DRUG INTERACTION)              |   |
| MISSDOSE    | (MISSED DOSE)                              |   |
| MONITORING. | (MONITORING)                               |   |
| OTHER       | (OTHER)                                    |   |
| PATNA       | (PATIENT NOT AVAILABLE)                    |   |
| PRESCRIB    | (PRESCRIBING ERROR)                        |   |
| TRANSCRIPT. |                                            |   |
| WRGDATE     |                                            |   |
| WRGDOC      |                                            |   |
| WRGDOSE     |                                            |   |
| WRGFRDRG    | (WRONG FORM OF DRUG)                       |   |
| WRGLABEL    | (WRONG LABEL)                              |   |
| WRGMED      | (WRONG MEDICATION)                         |   |
| WRGPAT      | (WRONG PATIENT)                            | 1 |
| WRGROUTE    | (WRONG ROUTE)                              |   |

WRGTIME.... (WRONG TIME)

**OBSTETRICS Sub Categories** 

\* Required

| 4DEGLAC     | (4TH DEGREE LACERATION)                          |
|-------------|--------------------------------------------------|
| APGAR       | (APGAR SCORE <5 @ 5 MIN)                         |
| BIRTRAUMA   | (BIRTH TRAUMA / INJURY)                          |
| TOORCOMP    | (COMPLICATION - TO OR)                           |
| COMPFORC    | (COMPLICATION OF FORCEPS/VACUUM EXTRACTION)      |
| COMPINDLAB. | (COMPLICATION OF INDUCTION/AUGMENTED LABOR)      |
| COMPLIC     | (COMPLICATION OF MOTHER OR BABY)                 |
| BLDLOSS     | (ESTIMATED BLOOS LOSS >700 FOR VAGINAL DELIVERY) |
| FAILHOMEDE. | (FAILED HOME DELIVERY)                           |
| INFABDUCT   | (INFANT ABDUCTION)                               |
| MECONASP    |                                                  |
| NEONATINJ   |                                                  |
| NORESUC     | (NEONATE RESUSCITATION)                          |
| OTHER       | (OTHER)                                          |
| PRECDEL     | (PRECIPITOUS DELIVERY)                           |
|             | (RETURN TO DELIVERY ROOM)                        |
| SHOULDYS    | (SHOULDER DYSTOCIA)                              |
| STILLBIRTH. | (STILLBIRTH)                                     |
| UNATTEND    | (UNATTENDED DELIVERY - DELIVERED BY RN)          |
| UNPLANCS    | (UNPLANNED C/SECTION)                            |

### **OTHER Sub Categories**

### Incident Sub-Categ

\* Required

| ABDUCTION   |                                                       |
|-------------|-------------------------------------------------------|
| BLOODBRN    | (BLOOD BORNE PATHOGEN EXPOSURE)                       |
| COMMUNIC    | (COMMUNICATION)                                       |
| DOCUMNT     | (DOCUMENTATION)                                       |
| FIRE        | (FIRE)                                                |
| GENINJURY   | (GENERAL INJURY)                                      |
| HAZARD      | (HAZARDOUS CONDITION)                                 |
| NEEDLESTCK. | (NEEDLESTICK)                                         |
|             | (POLICY VIOLATIONS)                                   |
| EXPOSURE    | (POSSIBLE EXPOSURE/EXPOSURE TO AN INFECTIOUS DISEASE) |
| PREMDISCH   | (PREMATURE DISCHARGE)                                 |
| REGISTRAT   | (REGISTRATION ISSUE)                                  |
| SAFESECUR   | (SAFETY/SECURITY ISSUES)                              |
| SOFTWREMAL. | (SOFTWARE SYSTEM MALFUNCTION)                         |
| VEHICLECOL. | (VEHICLE COLLISION)                                   |

### **PROPERTY Sub Categories**

\* Required

c

| DAMOTHER | (DAMAGED - OTHER)     |
|----------|-----------------------|
| DAMCONT  | (DAMAGED CONTACTS)    |
| DAMDENT  | (DAMAGED DENTURES)    |
| DAMGLAS  | (DAMAGED GLASSES)     |
| DAMHEAR  | (DAMAGED HEARING AID) |
| DAMJEW   | (DAMAGED JEWELRY)     |
| MISOTHER | (MISSING - OTHER)     |
| MISCONT  | (MISSING CONTACTS)    |
| MISDENT  | (MISSING DENTURES)    |
| MISGLASS | (MISSING GLASSES)     |
| MISHEAR  | (MISSING HEARING AID) |
| MISJEWEL | (MISSING JEWELRY)     |
| MISMONEY | (MISSING MONEY)       |
| STOLEN   | (STOLEN PROPERTY)     |

### **TPS – Treatment/Procedure/Specimen Collection Sub Categories**

Incident Sub-Categ

\* Required

| ACCOTTONS   | (ACEPTTO TECHNITONE NOT FOLLOWED)                                                                                                    |        |
|-------------|----------------------------------------------------------------------------------------------------|--------|
|             | (ASEPTIC TECHNIQUE NOT FOLLOWED)                                                                                                    | $\sim$ |
| CANCELLED   | (CANCELLED)                                                                                                    |        |
| CLERERROR   | (CLERICAL ERROR)                                                                                                    |        |
| COMPLICATI. | (COMPLICATION)                                                                                                    |        |
| CONDCHANG   | (CONDITION CHANGE - PROVIDER NOT NOTIFIED)                                                                                                    |        |
| DECUB       | (DECUBITUS - FACILITY ACQUIRED)                                                                                                    |        |
| DELAY       | (DELAYED)                                                                                                    |        |
| DOCUMT      | (DOCUMENTATION)                                                                                                    |        |
| FORBODY     | (FOREIGN BODY RETENTION)                                                                                                    |        |
| IMPPERF     | (IMPROPERLY PERFORMED)                                                                                                    |        |
|             |                                                                                                    |        |
| INAPPROC    | (INAPPROPRIATE PROCEDURE/TREATMENT)                                                                                                    |        |
| INCOMPLETE. | (INCOMPLETE)                                                                                                    |        |
| INFECTION   | (INFECTION - FACILITY ACQUIRED)                                                                                                    |        |
| MISDIAG     | (MISDIAGNOSIS)                                                                                                    |        |
| NONCOMP     | (NON COMPLIANCE)                                                                                                    |        |
| NOORDENTRY. | (NOT ENTERED IN ORDER ENTRY)                                                                                                    |        |
| NOTORDERED. |                                                                                                    |        |
| OMISSION    | (OMISSION)                                                                                                    |        |
| ORDERND     | (ORDERED NOT DONE)                                                                                                    |        |
| OTHER       | (OTHER)                                                                                                    |        |
| POLPROC     | (POLICY OR PROCEDURE ISSUE)                                                                                                    |        |
|             | (PREP PROBLEM)                                                                                                    |        |
| PREPPROBL   | (                                                                                                    |        |
| NOTAVAILAB. |                                                                                                    |        |
| REPORTWD    | (REPORT TO WRONG MD/PROVIDER)                                                                                                    |        |
| RESULTSINC. | (RESULTS INCORRECTLY REPORTED)                                                                                                    |        |
| SPECINLABL. |                                                                                                    |        |
| SPECLOST    | (SPECIMEN LOST)                                                                                                    |        |
| SYSTEMS     | (SYSTEMS)                                                                                                    | $\sim$ |
| TUBEFEED    | (TUBEFEEDING ISSUES)                                                                                                    |        |
| UNMINSCNT   | (UNMATCHED COUNT-INSTRUMENT)                                                                                                    |        |
|             |                                                                                                    |        |
| UNMSHRPCNT. | (UNMATCHED COUNT-SHARP)                                                                                                    |        |
| UNMSPNGCNT. | (UNMATCHED COUNT-SPONGE)                                                                                                    |        |
| UNPLANNED   | (UNPLANNED REMOVAL/REPAIR OF BODY PART)                                                                                                    |        |
| RETURNOR    | (UNPLANNED RETURN TO OR)                                                                                                    |        |
| UNPLANSURG. |                                                                                                    |        |
| UNPLANTRAN. | (UNPLANNED TRANSFER)                                                                                                    |        |
| WRGPATIENT. | (WRONG PATIENT)                                                                                                    |        |
| WRGSITE     | (WRONG SITE)                                                                                                    |        |
| WRGTIME     | (WRONG TIME)                                                                                                    | $\sim$ |
| WRGTREAT    | (WRONG TREATMENT/PROCEDURE)                                                                                                    |        |
|             | (interior interior interinterior interior interior interior interior interior interi |        |

Riskoual Technologies 2001-2021

### **Incident Description**

Brief Description Of Incident

| * Required | fell  | from | chair | while  | reaching | for |   | _      |
|------------|-------|------|-------|--------|----------|-----|---|--------|
| magazine   |       | 1101 | CHAIL | WIIIIE | reaching | 101 | a | ^      |
|            |       |      |       |        |          |     |   | $\sim$ |
|            |       |      |       |        |          |     |   |        |
| Prev       | r - 1 | N    | lext  |        |          |     |   |        |

Ex: Enter brief description of the incident (include any injury)

Description of the Incident can be entered. You can enter unlimited number of characters for the description.

### **Physician Notified?**

| Physician Notified? |  |  |  |  |  |
|---------------------|--|--|--|--|--|
| * Required          |  |  |  |  |  |
| ●Yes ○No            |  |  |  |  |  |

|     | Prev      |         | Ne     | ext |     |        |      |
|-----|-----------|---------|--------|-----|-----|--------|------|
| Ex: | Was Physi | cian No | tified | of  | the | Incide | ent? |

Click Yes or No To Answer

If Physician was notified = Y:

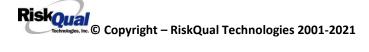

### Physician Notified Search

Enter Physician Last Name & Click SEARCH

|                          | Search                    |        |
|--------------------------|---------------------------|--------|
| Select Field             | Value                     |        |
| Pract/Phys Name 🗸        | phys                      | Search |
|                          |                           |        |
|                          |                           |        |
| 1 (s) Records Found      |                           |        |
| Practitioner ID Pract    | /Phys Name                |        |
| PHYS3807A Physic         | ian 3807, Testing         |        |
| 1                        |                           |        |
| Please Select a page nur | nber to view more records |        |
| Prev                     | Next                      | <br>   |

Physician Search question displays.

Enter the Last Name of the Physician and click SEARCH. A listing of active physicians for your facility displays.

Highlight the respective physician and click to select it.

If you don't find a physician - Physicians are maintained manually within the system by Risk Management.

### **Date Physician Notified**

Date Physician Notified

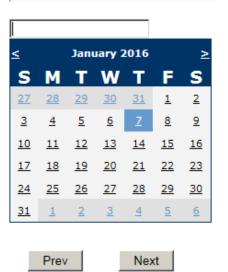

Ex: Select Date Physician Was Notified

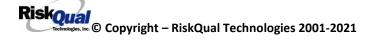

Date Physician was notified question displays for entry

### **Time Physician Notified**

### Time Physician Notified (Military)

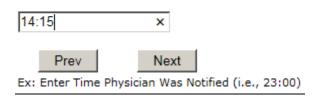

Time Physician Notified question displays for entry

### **Time Physician Arrived**

### Time Physician Arrived

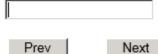

Next

Ex: Enter Time Physician Arrived (Military) - Format: ##:##

# **Supervisor Notified?**

Supervisor Notified?

\* Required

OYes ONo

|     | Prev      |         | Next         |          |
|-----|-----------|---------|--------------|----------|
| Ex: | Was Super | visor N | otified Of I | ncident? |

If Y, Supervisor questions display for entry:

### **Supervisor Notified Search**

### Enter Last Name Of Supervisor Notified --Click SEARCH

\* Required

| Search                                                           |        |
|------------------------------------------------------------------|--------|
| Select Field Value                                               |        |
| Employee Name 🗸 empl                                             | Search |
| 1 (s) Records Found.                                             |        |
| Org/Person ID Employee Name Empl Num Dept                        |        |
| MJEMPLOYEE EMPLOYEE, MARYJANE MJEMPLOYEE                         |        |
| 1                                                                |        |
| Please Select a page number to view more records                 |        |
| Prev Next                                                        |        |
| Ex: Enter Supervisor LAST Name and Click SEARCH To Find Employee |        |

Supervisor Notified Search – displays for selection of a supervisor if one was notified of the Occurrence. Enter the Last Name of Supervisor (Employee) and click SEARCH.

A listing of active employees with that last name display. Highlight the respective employee and clicks to select.

There is a data feed from your respective HR system of all your active Employees on an ongoing basis so that all active employees are in the YES system. If you do not find a particular employee, please check with Risk Management.

### **Date Supervisor Notified**

### Date Supervisor Notified

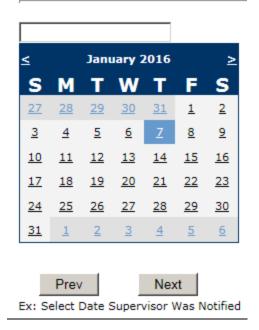

Date Supervisor Was Notified can be selected

### Time supervisor Notified Time Supervisor Notified (Military)

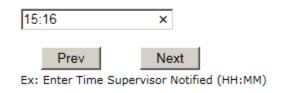

Time Supervisor was notified can be entered

### **Others Notified**

### Other(s) Notified

| If<br>he: | -             | other | person              | was | notified,   | enter | info | < > |
|-----------|---------------|-------|---------------------|-----|-------------|-------|------|-----|
| Ex:       | Pre<br>Descri |       | Nex<br>r(s) Notifie |     | he Incident |       |      |     |

If Others were notified of the Incident, you can enter their name(s).

### Injury Involved?

| Was An Injury        | Involved? |
|----------------------|-----------|
| * Required           |           |
| Oyes ONo             |           |
| Prev                 | Next      |
| Ex: Was An Injury Ir | volved?   |

User answers Y or N to above. If Y, Type of Injury question will display.

### Type of Injury

### Injury Type

### \* Required

| ABRASION          |                                   | $\sim$ |
|-------------------|-----------------------------------|--------|
| ALLERGICRX.       | (ALLERGIC REACTION)               |        |
| ALTEREDSTA.       |                                   |        |
| AMPUTATION.       | (AMPUTATION (IF REMOVAL OR WRONG) | )      |
| BLISTER           | (BLISTER)                         | -      |
| BOWELPERF         | (BOWEL PERFORATED)                |        |
| BREACHCON.        | (BREACH OF CONFIDENTIALITY)       |        |
| BRUISE            | (BRUISE)                          |        |
|                   | (BURN)                            |        |
| BURN              |                                   |        |
| CARDRESP          | (CARDIAC/RESPIRATORY ARREST)      |        |
| COMPARSYND.       | <pre></pre>                       |        |
| CONTRACTUR.       |                                   |        |
| CONTUSION         | (CONTUSION)                       |        |
| DAMAGTEET         | (DAMAGED TEETH)                   |        |
| DEATH             |                                   |        |
| DECUBITUS         |                                   |        |
| DISLOCAT          |                                   |        |
| ELECSHOCK.        |                                   |        |
|                   |                                   |        |
| FAINTED           | (FAINTED)                         |        |
| FRACTURE          |                                   |        |
| НЕМАТОМА          |                                   |        |
| HEMORRAG          |                                   |        |
| HYPERGLYC         | (HYPERGLYCEMIA)                   |        |
| HYPERTEN          | (HYPERTENSION)                    |        |
| HYPOCLYCEM.       | (HYPOCLYCEMIA)                    |        |
| HYPOTEN           | (HYPOTENSION)                     |        |
| HYPOXTA           | (HYPOXIA)                         |        |
| HYPOXIA<br>INFECT | (INFECTION)                       | $\sim$ |
| ITCHING           |                                   |        |
| 1101110           | (ITCHING)                         |        |
|                   |                                   |        |
| LACERATION.       | (LACERATION)                      |        |
| NEURODEFIC.       |                                   |        |
| OTHER             | (OTHER)                           |        |
|                   |                                   |        |
| PARALYSIS         | (PARALYSIS)                       |        |
| PERFORAT          | (PERFORATION)                     |        |
| PUNCWND           | (PUNCTURE WOUND)                  |        |
| RASHHIVE          | (RASH/HIVES)                      |        |
| REDNESS           | (REDNESS)                         |        |
| SEIZURE           |                                   |        |
| SKIN              |                                   |        |
| SKINTEAD          | (SKIN TEAD (NOT SKIN INTUDY))     |        |
| SKINTEAK          | (SKIN TEAR (NOT SKIN INJURY))     |        |
| STRSPR            |                                   |        |
| SWELLING          | (SWELLING TO AREA)                | ~      |

Select primary injury sustained as a result of the incident.

SWELLING... (SWELLING TO AREA)

UNKNOWN.... (UNKNOWN)

### Primary Body Part Injured Primary Body Part Injured

\* Required

| ARM      | (ARM)      |   |
|----------|------------|---|
| BACK     | (BACK)     |   |
| BUTT     | (BUTTOCKS) |   |
| EAR      | (EAR)      |   |
| EYE      | (EYE)      | p |
| FACE     | (FACÉ)     |   |
| FINGER   | (FINGER)   |   |
| F00T     | (F00T)     |   |
| FOREARM  | (FOREARM)  |   |
| HAND     | (HAND)     |   |
| HEAD     | (HEAD)     |   |
| HIP      | (HIP)      |   |
| KNEE     | (KNEE)     |   |
| LEG.     | (LEG)      |   |
| NECK     | (NECK)     |   |
| NOSE     | (NOSE)     |   |
| OTHER    | (OTHER)    |   |
| RIB      | (RIB)      |   |
| SHOULDER | (SHOULDER) |   |
| WRIST    | (WRIST)    |   |
|          | (          |   |

### Family Aware/Notified?

Family Aware/Notified?

\* Required

OYes ON₀

Prev

Ex: Was the family aware/notified of the incidentt? (Y/N)

Next

Select whether Family Is Aware of the event/incident

### **Patient Aware?**

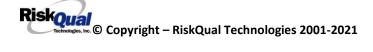

| Patient Aware?                                |
|-----------------------------------------------|
| * Required                                    |
| OYes ONo                                      |
| Prev Next Ex: Is Patient Aware Of Incident?   |
| Select whether Patient Is Aware of the event? |
| Select whether Fallent IS Aware of the event? |

### **Reporter's Information**

| Reported/Entered By                 | WEB3807          |
|-------------------------------------|------------------|
| Reporter Name                       | WEB 3807 PROFILE |
| * Date Incident/Event Rprt Received | 1/7/2016         |

The Reporters information displays automatically on the grid on the left with User ID, User Name, Reported Date and Time and Received Date populate with today's date/time.

### If Category is NOT Medication or IV

IF the Incident Category is NOT MEDICATION or IV, following question displays:

| Was Incident Witnessed?                  |  |  |
|------------------------------------------|--|--|
| * Required                               |  |  |
| ⊖Yes ⊖No                                 |  |  |
| Prev Next<br>Ex: Was Incident Witnessed? |  |  |
| Click Yes Or No To Answer                |  |  |

Select if the Incident Was Witnessed.

If Event Witnessed was answered Y – the witness related questions display for entry for the main witness involved in the event – See WITNESS section later on in the document.

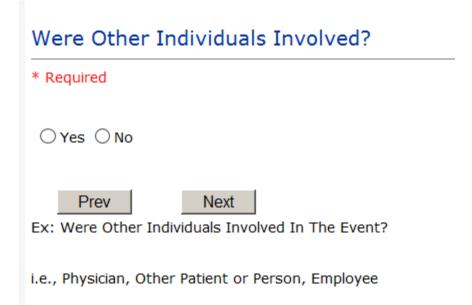

IF answer to above is Y, additional Party Involved questions will display for user to answer. See INDIVIDUALS INVOLVED section below in this document.

### **Save Your Incident**

Save

At the end of the questions to be displayed for that type of event being entered, user is advised to Preview their work prior to saving by clicking PrevPage to move back through the entries and can make any modifications by clicking on the respective row to modify.

Preview your work prior to saving by clicking on PrevPage. Click SAVE at the top left corner when ready to SAVE your Event Entry.

Click

button at the top left corner of the Grid when ready to save the event.

Once SAVE is clicked, the initial event details will be saved and displayed per example below:

| Sa  | Cancel Start New Entr                          | 1                                      | Entry Type: PATIENT Incident (VIEW)                         |
|-----|------------------------------------------------|----------------------------------------|-------------------------------------------------------------|
| Num | n Question                                     | Response                               | Entry Type: TyriLitt Inductic (TETT)                        |
| 1   | * Group #                                      | 38                                     |                                                             |
| 2   | Event Number                                   | 38072016000003                         |                                                             |
| 3   | Master Event Number                            | 38072016000003                         |                                                             |
| 4   | Facility                                       | 07                                     | Thank You for Reporting Your Event Entry Has Been Submitted |
| 5   | Facility Name                                  | WEST PARK HOSPITAL                     |                                                             |
|     | PATIENT INFO DETAILS                           |                                        | Additional Incident Info                                    |
| 7   | * Type of Person                               | PATIENT                                |                                                             |
| 8   | * Enter LAST NAME of Patient & Click<br>SEARCH | 123456                                 | Add                                                         |
| 9   | * Patient OrgPerID                             | OP00007880                             | Click Here to add Additional Witnesses                      |
| 10  | * Patient Name                                 | Patient, Testing                       | Click Here to add Additional Witnesses                      |
| 11  | Medical Record #                               | 000000                                 | Click Here to add Pollow up                                 |
| 12  | Gender/Sex                                     | MALE                                   |                                                             |
| 13  | Birth Date                                     | 01/01/1950                             |                                                             |
| 14  | Patient Age                                    | 65                                     |                                                             |
| 15  | Patient Age Unit                               | Y                                      |                                                             |
| 16  | Admission Date                                 | 12/24/2015                             |                                                             |
| 17  | Admiting Diagnosis                             | ALLERGIC ARTHRITIS INVOLVING LOWER LEG |                                                             |
|     | INCIDENT DETAILS                               |                                        |                                                             |
| 19  | * Did Incident Reach The Patient?              | Y                                      |                                                             |
| 20  | Near Miss - NO                                 | N                                      |                                                             |
| 21  | * Date of Incident                             | 01/07/2016                             |                                                             |
| 22  | Day Of Week                                    | Thursday                               |                                                             |
| 23  | * Time of Incident (Military)                  | 13:15                                  |                                                             |
| 24  | Shift Of Day                                   | DAY                                    |                                                             |
| 25  | * Location Of Incident                         | ED                                     |                                                             |
| 26  | Exact Location/Room #                          |                                        |                                                             |
| 27  | * Incident Category                            | FALL                                   |                                                             |
| 28  | Incident Category Desc                         | FALLS                                  |                                                             |
| 29  | * Incident Sub-Categ                           | CHAIR                                  |                                                             |
| 30  | Incident Sub-Categ Desc                        | FROM CHAIR/WHEELCHAIR                  |                                                             |
|     | < Prev                                         | r. Page <u>Next Page &gt;</u>          |                                                             |

The options on the right will only display if user answered Y to Parties Involved or Y to Witnesses within the main entry questions. It will allow the user to add any Additional Witnesses, Additional Parties Involved in the Event, if any.

You can click on the respective option under "Additional Incident Info" to add the additional information for the event, if applies.

### **IF ADMIN is the Incident Category**

Basic questions display and Injury Type question sets itself to N so user does not need to answer:

|    | INJURY DETAILS          |    |  |
|----|-------------------------|----|--|
| 39 | Was An Injury Involved? | N  |  |
| 40 | Injury Type (NA)        | NA |  |

### **IF BEHAVIOR is the Incident Category**

Additional Questions asked:

# Was Police Called?

| * Required            |      |
|-----------------------|------|
| ⊖Yes ⊖No              |      |
| Prev                  | Next |
| Ex: Was Police Called | ?    |

# Was Child/Adult Protective Services Called?

| * Required                                                   |  |
|--------------------------------------------------------------|--|
| ⊖Yes ⊖No                                                     |  |
| Prev Next<br>Ex: Was Child/Adult Protective Services Called? |  |
| Click Yes Or No To Answer                                    |  |

### **IF CONSENT is the Incident Category**

Basic questions display and Injury Type question sets itself to N so user does not need to answer:

|    | · · ·                   |    |
|----|-------------------------|----|
|    | INJURY DETAILS          |    |
| 39 | Was An Injury Involved? | N  |
| 40 | Injury Type (NA)        | NA |

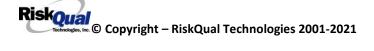

### IF EQUIPMENT is the Incident Category

Additional questions can display for user to enter more information:

| Select Equipment Device |                                      |  |
|-------------------------|--------------------------------------|--|
|                         |                                      |  |
|                         |                                      |  |
|                         |                                      |  |
| ANES                    | (ANESTHESIA EQUIPMENT)               |  |
| BED                     | (BED)                                |  |
| CATH                    | (CATHETER)                           |  |
| COMMODE                 | (COMMODE)                            |  |
| ст                      | (CT)                                 |  |
| DRAIN                   | (DRAIN)                              |  |
| HEATPAD                 | (HEATING PAD)                        |  |
| IV                      | (IV EQUIPMENT)                       |  |
| LAB                     | (LAB EQUIPMENT)                      |  |
| MONITOR                 | (MONITOR)                            |  |
| MRI                     | (MRI)                                |  |
| OTHER                   | (OTHER)                              |  |
| PT                      | (PHYSICAL THERAPY EQUIPMENT)         |  |
| RT                      | (RESPIRATORY THERAPY EQUIPMENT)      |  |
| RESTR                   | (RESTRAINT)<br>(ROLLING STOOL/CHAIR) |  |
| SCOPE                   | (SCOPE)                              |  |
| STRETCHER.              | (STRETCHER)                          |  |
| SUCTION                 | (SUCTION)                            |  |
| VENT                    | (VENTILATOR)                         |  |
| XRAY                    | (XRAY)                               |  |
|                         |                                      |  |

Select Equipment/Device

# Model Number 12345 × Prev Next Ex: Enter Model Number

# Brand Name

| IV F | RUs        |        | ×    |
|------|------------|--------|------|
|      | Prev       |        | Next |
| Ex:  | Enter Brai | nd Nam | e    |

# Serial Number

| 123                     | 3888 | ×    |
|-------------------------|------|------|
|                         | Prev | Next |
| Ex: Enter Serial Number |      |      |

| Equip/Device Tagged? |  |  |  |
|----------------------|--|--|--|
| ⊖Yes ⊖No             |  |  |  |

|     | Prev      |         | Next   |    |            |
|-----|-----------|---------|--------|----|------------|
| Ex: | Was Equip | pment 1 | Fagged | as | defective? |

Drave

| Taken Out Of Service?                                        |  |
|--------------------------------------------------------------|--|
|                                                              |  |
| ⊖Yes ⊖No                                                     |  |
| Prev Next<br>Ex: Was Equipment Taken Out Of Service?         |  |
| Biomed Contacted?                                            |  |
|                                                              |  |
| ○Yes ○No                                                     |  |
| Prev Next<br>Ex: Was Biomed Contacted After Equipment/Issue? |  |

### IF FALL is the Incident Category

Additional questions can display for user to enter more information:

# Staff Attended

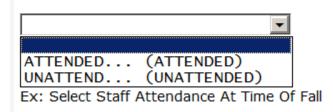

Select staff attendance details for the Occurrence.

## Patient Status Prior To Incident

| * Required                                                                |                                                                                                    |     |
|---------------------------------------------------------------------------|----------------------------------------------------------------------------------------------------|-----|
| ALERT<br>ALTORT<br>CONFUSED<br>LETHARGIC<br>ORIENTED<br>OTHER<br>UNCOOPER | (ALERT)<br>(ALERT & ORIENTED)<br>(CONFUSED)<br>(LETHARGIC)<br>(ORIENTED)<br>(OTHER)<br>(UNCOOPERATIVE) | sid |

Select Status of the patient prior to the Incident

# UNRESTR.... (NOT RESTRAINED) RESTR..... (RESTRAINED) FIEV INEXT Ex: Select Restraints In Place

Select restraints information.

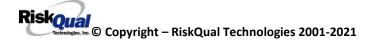

## Bed Rail Level

| UP       | (ALL SIDERAILS UP)                             |
|----------|------------------------------------------------|
| LUP      | (LOWER SIDE RAILS UP ONLY)                     |
| NOTRESTR | (LOWER SIDE RAILS UP ONLY)<br>(NOT RESTRAINED) |
| RESTR    | (RESTRAINED)                                   |
| DOWN     | (RESTRAINED)<br>(SIDERAILS DOWN)               |
| UUP      | (UPPER SIDE RAILS UP)                          |

Select Bed Rail Level if applies

BEDALARM... (BED ALARM USED) CHRALARM... (CHAIR ALARM USED) NOTAVAIL... (NOT AVAILABLE) NOTUSED.... (NOT USED) USED..... (USED)

Select Bed/Chair Alarm if applicable

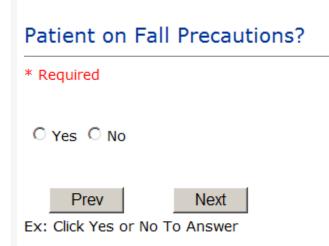

Select Y or N to note if Patient Was On Fall Precautions?

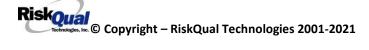

## Change Made to Plan of Care?

⊖Yes ◉No

Prev Next Clear Response

Ex: Was A Change Made to Plan of Care?

## Main Environmental Factor

| ALARMNON  | (ALARM NOT ON)           |
|-----------|--------------------------|
| ALARM     | (ALARM NOT WORKING)      |
| CALLBELL  | (CALL BELL NOT WORKING)  |
| CALLOOR   | (CALL BELL OUT OF REACH) |
| LIGHINSUF | (LIGHTING INSUFFICIENT)  |
| NONE      | (NONE)                   |
| OTHER     | (OTHER)                  |
| UNEVSURF  | (UNEVEN SURFACE)         |
| WETSLIP   | (WET/SLIPPER FLOOR)      |

Select main environmental factor that may have contributed to the fall.

## IF MEDICATION/IV is the Incident Category

The Medication Involved questions will be included in the main event entry

## Enter Name Of Medication/IV Ordered

| * Required |   |
|------------|---|
| Advil PM   | ^ |
|            | ~ |
| Prev Next  |   |

Ex: Enter Name of Medication or IV Solution Ordered

# Enter Medication/IV Solution Administered Name

| * Required                                                   |   |
|--------------------------------------------------------------|---|
| Tylenol                                                      | ~ |
|                                                              | ~ |
| Prev Next Ex: Enter Medication/IV Solution Administered Name |   |

Route in which Medication was Ordered

| SUBLING   | (administered sublingually) |
|-----------|-----------------------------|
| NASAL     | (Applied nasally)           |
| RECTAL    | (Applied rectally)          |
| IM        | (Intramuscular)             |
| INTRATHEC | (Intrathecally)             |
| IV        | (Intravenous)               |
| ORAL      | (Oral)                      |
| SUBQ      | (Sub Cutaneous)             |
| TOPICAL   | (Topical application)       |

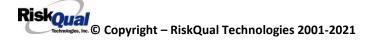

# Dose/Amount Ordered

| 500 | Осс       | ×               |                 |
|-----|-----------|-----------------|-----------------|
|     | Prev      | Next            |                 |
| Ex: | Enter Dos | e/Amount Ordere | d (i.e., 100mg) |

# Dose/Amount Administered

| 200 | )cc       |        | ×          |        |
|-----|-----------|--------|------------|--------|
|     | Prev      |        | Next       |        |
| Ex: | Enter Dos | e/Amou | unt Admini | stered |

## Route Given

|           | (administered sublingually)        |
|-----------|------------------------------------|
| NASAL     | (Applied nasally)                  |
| RECTAL    | (Applied rectally)                 |
| IM        | (Intramuscular)                    |
| INTRATHEC | (Intramuscular)<br>(Intrathecally) |
| IV        | (Intravenous)                      |
| ORAL      | (Oral)                             |
| SUBQ      | (Oral)<br>(Sub Cutaneous)          |
| TOPICAL   | (Topical application)              |

| F | (An error occurred that may have contributed to or resulted in temporary harm to the patient and required initial or prolonged hospitalization )                          |
|---|----------------------------------------------------------------------------------------------------|
| E | (An error occurred that may have contributed to or resulted in temporary harm to the patient and required intervention )                                                  |
|   | (An error occurred that may have contributed to or resulted in the patient's death )                                                                                      |
| G | (An error occurred that may have contributred to or resulted in permanent patient harm )                                                                                  |
|   | (An error occurred that reached the patient and required monitoring to confirm that it resulted in no harm to the patient and/or required invervention to preclude harm ) |
|   | (An error occurred that reached the patient but did not cause patient harm)                                                                                               |
| Н | (An error occurred that required intervention to sustain life )                                                                                                    |
| B | (An error occurred, but the error did not reach the patient (An "error" of omission" does reach the patient)                                                              |
| A | (Circumstances or events that have the capacity to cause error)                                                                                                    |

Select Medication Severity per above choices

#### If Category = MEDICATION AND Sub Category = ADVERSE REACTION

Additional question displays for entry:

#### Select Type Of Adverse Reaction

\* Required

| CARDIOVAS   | (Cardiovascular Related Issues)                                       |
|-------------|-----------------------------------------------------------------------|
|             | (Change in Mental Status)                                             |
| GASTROINTE. | (Gastrointestinal Related Issues)                                     |
| HEMATOLOGI. | (Hematologic Related Issues)                                          |
| KNOWNALL    | (Known Allergy)                                                       |
| NEUROLOGIC. | (Neurological Related Issues)                                         |
|             | (No Reaction Noted)                                                   |
| OTHER       | (Other Related Issues, i.e., fever, renal, metabolic imbalance, etc.) |
|             | (Respiratory Related Issues)                                          |
| SKIN        | (Skin Related Issues)                                                 |

## Adverse Drug Reaction (ADR) reason for Admission?

\* Required

Prev

○Yes ○No ○Unknown

Next

Ex: Was Adverse Drug Reaction the reason for the Admission?

Level 1 through 6 will be included in Lookup

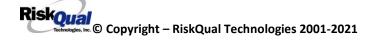

## If OTHER or PROPERTY/SECURITY is the Incident Category

Only standard questions display depending on Did Incident Reached Patient - Y or N

## If TPS is the Incident Category

Additional question displays for entry:

| Treatment/Proc Performed                             |        |
|------------------------------------------------------|--------|
|                                                      |        |
|                                                      | ~      |
|                                                      | $\sim$ |
| Prev Next Ex: Descr of Treatment/Procedure Performed |        |

#### **IF WITNESSES = Y**

Additional Witness Questions will display for user to enter

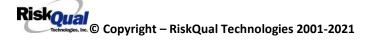

# Select Witness Type

\* Required

|           | <b>•</b>         |
|-----------|------------------|
| EMPLOYEE  | (EMPLOYEE)       |
| FAMILY    | (FAMILY)         |
| OTHER     | (OTHER)          |
| PATIENT   | (PATIENT)        |
| PHYSICIAN | (PHYSICIAN)      |
| CAREGIVER | (PT. CARE GIVER) |
| VISITOR   | (VISITOR)        |
| VOLUNTEER | (VOLUNTEER)      |

User selects Witness' type of person.

Upon selection of EMPLOYEE, PHYSICIAN, or PATIENT above, the respective Search question displays for you to search for that type of person, select, displays the name and continue as in example below:

| num | Question           | Allowei         |
|-----|--------------------|-----------------|
| 61  | * Employee Search  | 003360          |
| 62  | Phys/Empl/Pat Name | GLEASON, RONALD |

Upon selection of any other type of person above, the you will be prompted to enter the Witness First and Last Name

# Enter Witness First Name

| * R( | equired    |          |         |
|------|------------|----------|---------|
| Sus  | sie        |          |         |
|      | Prev       |          | Next    |
| Ex:  | Enter Witr | ness Fir | st Name |

| Witness L     | ast Name |
|---------------|----------|
| * Required    |          |
| Witnessing    |          |
| Prev          | Next     |
| Ex: Witness I | ast Name |

## **IF OTHER INDIVIDUALS/PARTIES INVOLVED = Y**

User selects if any other parties were directly involved in the event (i.e., physician, employee, other patient, etc.)

If Other Parties Directly Involved is Y – the other parties directly involved questions display for user to answer and document the other party directly involved in the event.

| Party Person Type                                                 |                                                                               |  |
|-------------------------------------------------------------------|-------------------------------------------------------------------------------|--|
| * Required                                                        |                                                                               |  |
|                                                                   | <b>_</b>                                                                      |  |
| EMPLOYEE<br>OTHER<br>PATIENT<br>PHYSICIAN<br>VISITOR<br>VOLUNTEER | (EMPLOYEE)<br>(OTHER)<br>(PATIENT)<br>(PHYSICIAN)<br>(VISITOR)<br>(VOLUNTEER) |  |

Select the type of person of the party directly involved in the event.

Upon selection of EMPLOYEE, PHYSICIAN, or PATIENT above, the respective Search question displays for user to search for that type of person. Once selected, the name displays and continue as in example below:

# Physician Involved Search

\* Required

|                   | Search    |        |
|-------------------|-----------|--------|
| Select Field      | Value     |        |
| Pract/Phys Name 💌 | physician | Search |

## 3 (s) Records Found.

| Practitioner ID | Pract/Phys Name   |
|-----------------|-------------------|
| 1234114         | PHYSICIAN, JOE    |
| 12341234        | Physician, Joseph |
| 09178273        | PHYSICIANS, JOE   |
| 1               |                   |

Please Select a page number to view more records

# Involvement Desc

\* Required
Physician who wrote incorrect orders
Prev Next

Ex: Description of Party's Involvement

At the end of the questions for the Incident entry, once user saves the incident additional choices for data entry may display or not depending on the particular data entered for that incident.

IF Incident Category selected was MEDICATION, IVPERIP or IVCENT – you can enter additional medications involved, if apply to the right under Additional Event Info "Click Here to add Additional Medication Involved"

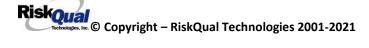

IF Incident Category selected was EQUIPMENT – you can enter additional equipment/devices involved, if apply to the right under Additional Event Info "Click Here to add Additional Equipment involved"

IF Witness Involved = Y, you can enter additional witnesses involved, if any to the right under Additional Event Info "Click Here to add Additional Witness involved"

ALL Incidents entered will have option for "Click Here to add Follow Up Entry" which will be used by reporters or managers to enter their follow up for the given Incident.

## Thank You for Reporting.. Your Event Entry Has Been Submitted

| Additional Incident Info                                                            |  |
|-------------------------------------------------------------------------------------|--|
| Add                                                                                 |  |
| <u>Click Here to add Additional Witnesses</u><br><u>Click Here to add Follow Up</u> |  |

## **NON Patient Incident Entry**

If you select NON PATIENT INCIDENT from "Select Incident Type" drop down, you will be asked some of the same general questions and some different questions, as the patient questions won't apply:

#### **Incident Reach Person Involved?**

| Did Incident Reach The Person Involved?     |  |  |
|---------------------------------------------|--|--|
| * Required                                  |  |  |
| ⊖Yes ⊖No                                    |  |  |
| Prev Next                                   |  |  |
| Ex: Did Incident Reach The Person Involved? |  |  |

#### IF Answer to above is N

Basic questions such as Type of Person, Date of Incident, Time of Incident, Category & Code, Description display only for entry.

#### Type of Person Who had the Incident

## Type of Person who had the Incident

\* Required

| CAREGIVER (PT. CARE GIVER)                 | EMPLOYEE<br>FAMILY<br>OTHER<br>PHYSTCTAN | (FAMILY)         |
|--------------------------------------------|------------------------------------------|------------------|
| (                                          | CAREGIVER                                | (PT. CARE GIVER) |
| VISITOR (VISITOR)<br>VOLUNTEER (VOLUNTEER) |                                          |                  |

Enter the Name of the Person involved in the incident

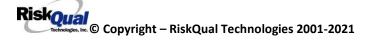

| Person Name                         |  |  |
|-------------------------------------|--|--|
| * Required                          |  |  |
| Visitor, Susan ×                    |  |  |
| Prev Next                           |  |  |
| Ex: Enter Person Name (LAST, FIRST) |  |  |

If VISITOR is selected, User can enter reason why that non-patient person is in the hospital/facility

## **Reason for Visitation**

| Reason for Visitation   |        |
|-------------------------|--------|
|                         |        |
| visiting her brother    | ~      |
|                         | $\sim$ |
| Prev Next               |        |
| (Last Name, First Name) |        |

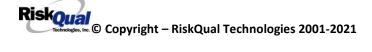

## Date of Incident

## Date of Incident

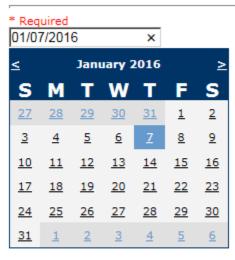

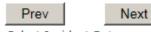

Ex: Select Incident Date

#### **Time of Incident**

| Time of Inciden                | t (Military)               |
|--------------------------------|----------------------------|
| * Required                     |                            |
| 10:00                          | ×                          |
| Prev<br>Ex: Enter Time of Inci | Next<br>dent (i.e., 23:15) |

## **Description of Incident**

# Brief Description Of Incident

| * Required                  |      |                 |
|-----------------------------|------|-----------------|
|                             |      | ^               |
|                             |      | ~               |
| Prev<br>Ex: Enter brief des | Next | ide any injury) |

The Incident Category is filtered to only display the categories that apply to a NonPatient

## **Incident Category**

## Incident Category

\* Required

| ADMIN       | (ADMINISTRATIVE)           |
|-------------|----------------------------|
| BEHAVIOR    |                            |
| EQUIPMENT   | (EQUIPMENT/MEDICAL DEVICE) |
| FALL        | (FALLS)                    |
| MEDICATION. | (MEDICATION)               |
| OTHER       | (OTHER EVENTS)             |
| PROPERTY    | (PROPERTY)                 |

## **Incident Sub Category**

## Incident Sub-Categ

| * | -   | -   |    |
|---|-----|-----|----|
| - | кеq | uir | ea |

| ASSISTED    | (ASSISTED/LOWERED TO FLOOR)   |
|-------------|-------------------------------|
| COMMODE     | (BEDSIDE COMMODE/TOILET)      |
| EXAMTABLE   | (EXAM/XRAY/OR TABLE/GURNEY)   |
| FAINTED     | (FAINTED)                     |
| FROM CURB   | (FALL FROM CURB)              |
| FLOOR       | (FOUND ON FLOOR)              |
| BED         | (FROM BED)                    |
| CHAIR       | (FROM CHAIR/WHEELCHAIR)       |
| CRIB        | (FROM CRIB)                   |
| EXERCEQUIP. | (FROM EXERCISE EQUIPMENT)     |
| SHOWER      | (IN SHOWER)                   |
| PATSTATES   | (PATIENT / OTHER STATES)      |
|             | (WHILE AMBULATING / STANDING) |

Respective incident sub categories display based on the Incident category selected (setup for now same filters as in Patient Incident Entry)

#### Was Person Injured?

| Was Person Injured?                                              |
|------------------------------------------------------------------|
| * Required                                                       |
| ⊖Yes ⊖No ⊖NA                                                     |
| Prev Next<br>Ex: Was Person Injured As A Result Of The Incident? |

#### IF Y answered

Injury Type

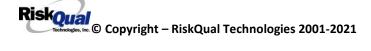

## Injury Type

#### \* Required

| ABRASION    | (ABRASION)                         |          |
|-------------|------------------------------------|----------|
| ALTEREDSTA. | (ALTERED STATE (OXYGENATION))      | <u> </u> |
| AMPUTATION. | (AMPUTATION (IF REMOVAL OR WRONG)) |          |
| BLISTER     | (BLISTER)                          |          |
| BOWELPERF   | (BOWEL PERFORATED)                 |          |
| BRUISE      | (BRUISE)                           |          |
|             |                                    |          |
| BURN        | (BURN)                             |          |
| CARDRESP    | (CARDIAC/RESPIRATORY ARREST)       |          |
| COMPARSYND. | (COMPARTMENT SYNDROME)             |          |
| CONTRACTUR. | (CONTRACTURE)                      |          |
| CONTUSION   | (CONTUSION)                        |          |
| CRUSH       | (CRUSH INJURY)                     |          |
| DAMAGTEET   | (DAMAGED TEETH)                    |          |
| DEATH       | (DEATH)                            |          |
| DECUBITUS   | (DECUBITUS)                        |          |
| DISLOCAT    | (DISLOCATION)                      |          |
| ELECSHOCK   | (ELECTRICAL SHOCK)                 |          |
| EXACERBATE. | (EXACERBATION OF CONDITION)        |          |
| FRACTURE    | (FRACTURE)                         |          |
| HEMATOMA    | (HEMATOMA)                         |          |
| HEMORRAG    | (HEMORRHAGE)                       |          |
| HYPERGLYC   | (HYPERGLYCEMIA)                    |          |
| HYPERTEN    | (HYPERTENSION)                     |          |
| HYPOCLYCEM. | (HYPOGLYCEMIA)                     |          |
| HYPOTEN     | (HYPOTENSION)                      |          |
| HYPOTHERM   | (HYPOTHERMIA)                      |          |
| HYPOXIA     | (HYPOXIA)                          |          |
| INFECT      | (INFECTION)                        | $\sim$   |
| ITCHING     | (ITCHING)                          |          |
|             | <u> </u>                           | _        |
| LACERATION. | (LACERATION)                       |          |
| NEURODEFIC. | (NEUROLOGICAL DEFICIT)             |          |
| OTHER       | (OTHER)                            |          |
| PARALYSIS   | (PARALYSIS)                        |          |
| PERFORAT    | (PERFORATION)                      |          |
| PUNCWND     | (PUNCTURE WOUND)                   |          |
| RASHHIVE    | (RASH/HIVES)                       |          |
| REDNESS     | (REDNESS)                          |          |
| SKIN        | (SKIN INJURY)                      |          |
| SKINTEAR    | (SKIN TEAR (NOT SKIN INJURY))      |          |
| STRSPR      | (STRAIN/SPRAIN)                    |          |
| SWELLING    | (SWELLING TO AREA)                 | $\sim$   |
| UNKNOWN     | (UNKNOWN)                          | -        |
|             | ()                                 |          |

Select the Injury Sustained as a result of the incident.

## **Location of Incident**

## Location Of Incident

#### \* Required

| BLOODBANK (BLOOD BANK)<br>CAFETERIA (CAFETERIA)<br>CARDREHAB (CARDIAC REHAB)<br>CARECOORD (CARE COORDINATION)<br>CLINICHOSP. (CLINIC - HOSPITAL)<br>COMMONA (COMMON AREAS)<br>ED (EMERGENCY DEPARTMENT)<br>EMS (EMERGENCY MED SERVICES)<br>ENGMAINT (ENGINEERING / MAINTENANCE)<br>FINANSERV (FINANCIAL SERVICES)<br>FINANSERV (FINANCIAL SERVICES)<br>FINNASERV (FINANCIAL SERVICES)<br>FINNESSCNT. (FITNESS CENTER)<br>GROUNDS (GROUNDS)<br>HOMHEALTH. (HOME HEALTH)<br>HOMEMDEQUI. (HOME MEDICAL EQUIPMENT)<br>HOSPICE (LABOR & DELIVERY)<br>LAB (LABOR & DELIVERY)<br>LAB (LABORATORY) - HOSPITAL)<br>LABNORY (LABORATORY) - HOSPITAL)<br>LAUNDRY (LABORATORY)<br>MEDSURG (MED/SURG UNIT)<br>MEDREC (MURSERY)<br>NUTRIT (NUTRITION AND DIETETICS- HOSPITAL)<br>PARKLOT (PATIENT'S HOME)<br>PHARMACY (PHAYSICAL THERAPY)<br>RADIOLOGY (RECOVERY ROOM)<br>REGISTRAT (REGISTRATION)<br>RESPTHER (RESPIRATORY THERAPY)<br>SLEEPLAB (SURGICAL AREA) |             |                        |                   |
|----------------------------------------------------------------------------------------------------|-------------|------------------------|-------------------|
| CAFETERIA (CAFETERIA)<br>CARDREHAB (CARDIAC REHAB)<br>CARECOORD (CARE COORDINATION)<br>CLINICHOSP. (CLINIC - HOSPITAL)<br>COMMONA (COMMON AREAS)<br>ED (EMERGENCY DEPARTMENT)<br>EMS (EMERGENCY MED SERVICES)<br>ENGMAINT (ENGINEERING / MAINTENANCE)<br>FINANSERV (FINANCIAL SERVICES)<br>FITNESSCNT. (FITNESS CENTER)<br>GROUNDS (GROUNDS)<br>HOMHEALTH (HOME HEALTH)<br>HOMEMDEQUI. (HOME MEDICAL EQUIPMENT)<br>HOSPICE (LABOR & DELIVERY)<br>LAB (LABOR & DELIVERY)<br>LAB (LABORATORY - HOSPITAL)<br>LAUNDRY (LAUNDRY)<br>MEDSURG (MED/SURG UNIT)<br>MEDREC (MUTRITION AND DIETETICS- HOSPITAL)<br>PARKLOT (PARKING LOT)<br>PHARMACY (PHARMACY)<br>PHARMACY (PHARMACY)<br>PHSTHEP (PHYSICAL THERAPY)<br>RADIOLOGY (RECOVERY ROOM)<br>REGISTRAT (REGISTRATION)<br>RESPTHER (SLEEP LAB)<br>SOCSERV (SURGICAL AREA)                                                                                                    |             |                        |                   |
| CARDREHAB (CARDIAC RÉHAB)<br>CARECOORD (CARE COORDINATION)<br>CLINICHOSP. (CLINIC - HOSPITAL)<br>COMMONA (COMMON AREAS)<br>ED (EMERGENCY DEPARTMENT)<br>EMS (EMERGENCY MED SERVICES)<br>ENGMAINT (ENGINEERING / MAINTENANCE)<br>FINANSERV (FINANCIAL SERVICES)<br>FITNESSCNT. (FITNESS CENTER)<br>GROUNDS (GROUNDS)<br>HOMHEALTH (HOME HEALTH)<br>HOMEMDEQUI. (HOME MEDICAL EQUIPMENT)<br>HOSPICE (HOSPICE)<br>HUMANRESOR. (HUMAN RESOURCES)<br>LD (LABOR & DELIVERY)<br>LAB (LABORATORY)<br>LABHOSP (MED/SURG UNIT)<br>MEDSURG (MED/SURG UNIT)<br>MEDSURG (MED/SURG UNIT)<br>MEDREC (PARKING LOT)<br>PTHOME (PARKING LOT)<br>PHARMACY (PHARMACY)<br>PHSTHERP (PHYSICAL THERAPY)<br>RADIOLOGY (RECOVERY ROOM)<br>REGISTRAT (REGISTRATION)<br>RESPTHER (RESPIRATORY THERAPY)<br>SURGICAL (SURGICAL AREA)                                                                                                    |             |                        | $\mathbf{\wedge}$ |
| CARECOORD (CARE COORDINATION)<br>CLINICHOSP. (CLINIC - HOSPITAL)<br>COMMONA (COMMON AREAS)<br>ED (EMERGENCY DEPARTMENT)<br>EMS (EMERGENCY MED SERVICES)<br>ENGMAINT (ENGINEERING / MAINTENANCE)<br>FINANSERV (FINANCIAL SERVICES)<br>FITNESSCNT. (FITNESS CENTER)<br>GROUNDS (GROUNDS)<br>HOMHEALTH (HOME HEALTH)<br>HOMEMDEQUI. (HOME MEDICAL EQUIPMENT)<br>HOSPICE (HOSPICE)<br>HUMANRESOR. (HUMAN RESOURCES)<br>LD (LABOR & DELIVERY)<br>LAB (LABORATORY)<br>LABHOSP (LABORATORY - HOSPITAL)<br>LAUNDRY (LAUNDRY)<br>MEDSURG (MED/SURG UNIT)<br>MEDREC (NUTRITION AND DIETETICS- HOSPITAL)<br>PARKLOT (PARKING LOT)<br>PTHOME (PARKING LOT)<br>PTHOME (PHARMACY)<br>PHSTHERP (PHYSICAL THERAPY)<br>RADIOLOGY (RECOVERY ROOM)<br>REGISTRAT (REGISTRATION)<br>RESPTHER (RESPIRATORY THERAPY)<br>SLEEPLAB (SURGICAL AREA)                                                                                                    | CAFETERIA   |                        |                   |
| CLINICHOSP. (CLINIC - HOSPITAL)<br>COMMONA (COMMON AREAS)<br>ED (EMERGENCY DEPARTMENT)<br>EMS (EMERGENCY MED SERVICES)<br>ENGMAINT (ENGINEERING / MAINTENANCE)<br>FINANSERV (FINANCIAL SERVICES)<br>FITNESSCNT. (FITNESS CENTER)<br>GROUNDS (GROUNDS)<br>HOMHEALTH (HOME HEALTH)<br>HOMEMDEQUI. (HOME MEDICAL EQUIPMENT)<br>HOSPICE (HOSPICE)<br>HUMANRESOR. (HUMAN RESOURCES)<br>LD (LABOR & DELIVERY)<br>LAB (LABORATORY)<br>LABHOSP (LABORATORY)<br>LABHOSP (LABORATORY)<br>MEDSURG (MED/SURG UNIT)<br>MEDREC (MEDICAL RECORDS)<br>NURSERY (NUTRITION AND DIETETICS- HOSPITAL)<br>PARKLOT (PARKING LOT)<br>PTHOME (PARKING LOT)<br>PTHOME (PHARMACY)<br>PHYSTHERP (PHYSICAL THERAPY)<br>RADIOLOGY (RECOVERY ROOM)<br>REGISTRAT (REGISTRATION)<br>RESPTHER (RESPIRATORY THERAPY)<br>SLEEPLAB (SURGICAL AREA)                                                                                                    | CARDREHAB   | (CARDIAC REHAB)        |                   |
| COMMONA (COMMON AREAS)<br>ED (EMERGENCY DEPARTMENT)<br>EMS (EMERGENCY MED SERVICES)<br>ENGMAINT (ENGINEERING / MAINTENANCE)<br>FINANSERV (FINANCIAL SERVICES)<br>FINANSERV (FINANCIAL SERVICES)<br>FITNESSCNT. (FITNESS CENTER)<br>GROUNDS (GROUNDS)<br>HOMHEALTH (HOME HEALTH)<br>HOMEMDEQUI. (HOME MEDICAL EQUIPMENT)<br>HOSPICE (HOSPICE)<br>HUMANRESOR. (HUMAN RESOURCES)<br>LD (LABOR & DELIVERY)<br>LAB (LABORATORY)<br>LABHOSP (LABORATORY)<br>LABHOSP (LABORATORY)<br>LABHOSP (MED/SURG UNIT)<br>MEDSURG (MED/SURG UNIT)<br>MEDREC (MED/SURG UNIT)<br>MEDREC (NUTRITION AND DIETETICS- HOSPITAL)<br>PARKLOT (PARKING LOT)<br>PTHOME (PATIENT'S HOME)<br>PHARMACY (PHARMACY)<br>PHYSTHERP. (PHYSICAL THERAPY)<br>RADIOLOGY. (RADIOLOGY)<br>RECOVERY (RECOVERY ROOM)<br>REGISTRAT (REGISTRATION)<br>RESPTHER (RESPIRATORY THERAPY)<br>SLEEPLAB (SUEEP LAB)<br>SOCSERV (SURGERY)<br>SURGICAL (SURGICAL AREA)                                  | CARECOORD   | (CARE COORDINATION)    |                   |
| ED (EMERGENCY DEPARTMENT)<br>EMS (EMERGENCY MED SERVICES)<br>ENGMAINT (ENGINEERING / MAINTENANCE)<br>FINANSERV (FINANCIAL SERVICES)<br>FITNESSCNT. (FITNESS CENTER)<br>GROUNDS (GROUNDS)<br>HOMHEALTH (HOME HEALTH)<br>HOMEMDEQUI. (HOME MEDICAL EQUIPMENT)<br>HOSPICE (HOSPICE)<br>HUMANRESOR. (HUMAN RESOURCES)<br>LD (LABOR & DELIVERY)<br>LAB (LABORATORY)<br>LABHOSP (LABORATORY)<br>LABHOSP (MED/SURG UNIT)<br>MEDSURG (MED/SURG UNIT)<br>MEDSURG (MED/SURG UNIT)<br>MEDSURG (NURSERY)<br>NUTRIT (NURSERY)<br>NURSERY (NURSERY)<br>NURSERY (PARKING LOT)<br>PTHOME (PARKING LOT)<br>PTHOME (PHARMACY)<br>PHYSTHERP (PHYSICAL THERAPY)<br>RADIOLOGY. (RADIOLOGY)<br>RECOVERY (RECOVERY ROOM)<br>REGISTRAT (REGISTRATION)<br>RESPTHER (RESPIRATORY THERAPY)<br>SLEEPLAB (SUEEP LAB)<br>SOCSERV (SURGERY)<br>SURGICAL (SURGICAL AREA)                                                                                                    | CLINICHOSP. | (CLINIC - HOSPITAL)    |                   |
| EMS (EMERGENCY MED SERVICES)<br>ENGMAINT (ENGINEERING / MAINTENANCE)<br>FINANSERV (FINANCIAL SERVICES)<br>FITNESSCNT. (FITNESS CENTER)<br>GROUNDS (GROUNDS)<br>HOMHEALTH (HOME HEALTH)<br>HOMEMDEQUI. (HOME MEDICAL EQUIPMENT)<br>HOSPICE (HOSPICE)<br>HUMANRESOR. (HUMAN RESOURCES)<br>LD (LABOR & DELIVERY)<br>LAB (LABORATORY)<br>LABHOSP (LABORATORY)<br>LABHOSP (LABORATORY)<br>MEDSURG (MED/SURG UNIT)<br>MEDREC (MED/SURG UNIT)<br>MEDREC (MED/SURG UNIT)<br>MEDREC (MURSERY)<br>NUTRIT (NUTRITION AND DIETETICS- HOSPITAL)<br>PARKLOT (PARKING LOT)<br>PTHOME (PARKING LOT)<br>PHARMACY (PHARMACY)<br>PHYSTHERP. (PHYSICAL THERAPY)<br>RADIOLOGY. (RADIOLOGY)<br>RECOVERY (RECOVERY ROOM)<br>REGISTRAT (REGISTRATION)<br>RESPTHER (RESPIRATORY THERAPY)<br>SLEEPLAB (SLEEP LAB)<br>SOCSERV (SURGERY)<br>SURGICAL (SURGICAL AREA)                                                                                                    | COMMONA     | (COMMON AREAS)         |                   |
| EMS (EMERGENCY MED SERVICES)<br>ENGMAINT (ENGINEERING / MAINTENANCE)<br>FINANSERV (FINANCIAL SERVICES)<br>FITNESSCNT. (FITNESS CENTER)<br>GROUNDS (GROUNDS)<br>HOMHEALTH (HOME HEALTH)<br>HOMEMDEQUI. (HOME MEDICAL EQUIPMENT)<br>HOSPICE (HOSPICE)<br>HUMANRESOR. (HUMAN RESOURCES)<br>LD (LABOR & DELIVERY)<br>LAB (LABORATORY)<br>LABHOSP (LABORATORY)<br>LABHOSP (LABORATORY)<br>MEDSURG (MED/SURG UNIT)<br>MEDREC (MED/SURG UNIT)<br>MEDREC (MED/SURG UNIT)<br>MEDREC (MURSERY)<br>NUTRIT (NUTRITION AND DIETETICS- HOSPITAL)<br>PARKLOT (PARKING LOT)<br>PTHOME (PARKING LOT)<br>PHARMACY (PHARMACY)<br>PHYSTHERP. (PHYSICAL THERAPY)<br>RADIOLOGY. (RADIOLOGY)<br>RECOVERY (RECOVERY ROOM)<br>REGISTRAT (REGISTRATION)<br>RESPTHER (RESPIRATORY THERAPY)<br>SLEEPLAB (SLEEP LAB)<br>SOCSERV (SURGERY)<br>SURGICAL (SURGICAL AREA)                                                                                                    | ED          | (EMERGENCY DEPARTMENT) |                   |
| ENGMAINT (ENGINEERING / MAINTENANCE)<br>FINANSERV (FINANCIAL SERVICES)<br>FITNESSCNT. (FITNESS CENTER)<br>GROUNDS (GROUNDS)<br>HOMHEALTH (HOME HEALTH)<br>HOMEMDEQUI. (HOME MEDICAL EQUIPMENT)<br>HOSPICE (HOSPICE)<br>HUMANRESOR. (HUMAN RESOURCES)<br>LD (LABOR & DELIVERY)<br>LAB (LABORATORY)<br>LABHOSP (LABORATORY - HOSPITAL)<br>LAUNDRY (LAUNDRY)<br>MEDSURG (MED/SURG UNIT)<br>MEDFEC (MEDICAL RECORDS)<br>NURSERY (NURSERY)<br>NUTRIT (NUTRITION AND DIETETICS- HOSPITAL)<br>PARKLOT (PARKING LOT)<br>PTHOME (PATIENT'S HOME)<br>PHARMACY (PHARMACY)<br>PHYSTHERP (PHYSICAL THERAPY)<br>RADIOLOGY. (RADIOLOGY)<br>RECOVERY (RECOVERY ROOM)<br>REGISTRAT (REGISTRATION)<br>RESPTHER (RESPIRATORY THERAPY)<br>SLEEPLAB (SLEEP LAB)<br>SOCSERV (SURGERY)<br>SURGICAL (SURGICAL AREA)                                                                                                    | EMS         |                        |                   |
| FINANSERV (FINANCIAL SERVICES)<br>FITNESSCNT. (FITNESS CENTER)<br>GROUNDS (GROUNDS)<br>HOMHEALTH (HOME HEALTH)<br>HOMEMDEQUI. (HOME MEDICAL EQUIPMENT)<br>HOSPICE (HOSPICE)<br>HUMANRESOR. (HUMAN RESOURCES)<br>LD (LABOR & DELIVERY)<br>LAB (LABORATORY)<br>LABHOSP (LABORATORY)<br>LABHOSP (LABORATORY - HOSPITAL)<br>LAUNDRY (LAUNDRY)<br>MEDSURG (MED/SURG UNIT)<br>MEDREC (MEDICAL RECORDS)<br>NURSERY (NURSERY)<br>NUTRIT (NUTRITION AND DIETETICS- HOSPITAL)<br>PARKLOT (PARKING LOT)<br>PTHOME (PHARMACY)<br>PHSTHERP (PHYSICAL THERAPY)<br>RADIOLOGY (RADIOLOGY)<br>RECOVERY (RECOVERY ROOM)<br>REGISTRAT (REGISTRATION)<br>RESPTHER (RESPIRATORY THERAPY)<br>SLEEPLAB (SLEEP LAB)<br>SOCSERV (SURGERY)<br>SURGICAL (SURGICAL AREA)                                                                                                    | ENGMAINT    |                        |                   |
| FITNESSCNT. (FITNESS CENTER)<br>GROUNDS (GROUNDS)<br>HOMHEALTH (HOME HEALTH)<br>HOMEMDEQUI. (HOME MEDICAL EQUIPMENT)<br>HOSPICE (HOSPICE)<br>HUMANRESOR. (HUMAN RESOURCES)<br>LD (LABOR & DELIVERY)<br>LAB (LABORATORY)<br>LABHOSP (LABORATORY) - HOSPITAL)<br>LAUNDRY (LAUNDRY)<br>MEDSURG (MED/SURG UNIT)<br>MEDREC (MED/SURG UNIT)<br>MEDREC (NUTRITION AND DIETETICS- HOSPITAL)<br>PARKLOT (PARKING LOT)<br>PTHOME (PATIENT'S HOME)<br>PHARMACY (PHARMACY)<br>PHYSTHERP (PHYSICAL THERAPY)<br>RADIOLOGY (RADIOLOGY)<br>RECOVERY (RECOVERY ROOM)<br>REGISTRAT (REGISTRATION)<br>RESPTHER (RESPIRATORY THERAPY)<br>SLEEPLAB (SLEEP LAB)<br>SOCSERV (SURGERY)<br>SURGICAL (SURGICAL AREA)                                                                                                    | FINANSERV   |                        |                   |
| GROUNDS (GROUNDS)<br>HOMHEALTH (HOME HEALTH)<br>HOMEMDEQUI. (HOME MEDICAL EQUIPMENT)<br>HOSPICE (HOSPICE)<br>HUMANRESOR. (HUMAN RESOURCES)<br>LD (LABOR & DELIVERY)<br>LAB (LABORATORY)<br>LABHOSP (LABORATORY) - HOSPITAL)<br>LAUNDRY (LAUNDRY)<br>MEDSURG (MED/SURG UNIT)<br>MEDSURG (MED/SURG UNIT)<br>MEDREC (MEDICAL RECORDS)<br>NURSERY (NURSERY)<br>NUTRIT (NUTRITION AND DIETETICS- HOSPITAL)<br>PARKLOT (PARKING LOT)<br>PTHOME (PATIENT'S HOME)<br>PHARMACY (PHARMACY)<br>PHYSTHERP (PHYSICAL THERAPY)<br>RADIOLOGY (RADIOLOGY)<br>RECOVERY (RECOVERY ROOM)<br>REGISTRAT (REGISTRATION)<br>RESPTHER (RESPIRATORY THERAPY)<br>SLEEPLAB (SLEEP LAB)<br>SOCSERV (SURGERY)<br>SURGICAL (SURGICAL AREA)                                                                                                    |             |                        |                   |
| HOMHEALTH (HOME HEALTH)<br>HOMEMDEQUI. (HOME MEDICAL EQUIPMENT)<br>HOSPICE (HOSPICE)<br>HUMANRESOR. (HUMAN RESOURCES)<br>LD (LABOR & DELIVERY)<br>LAB (LABORATORY)<br>LABHOSP (LABORATORY - HOSPITAL)<br>LAUNDRY (LAUNDRY)<br>MEDSURG (MED/SURG UNIT)<br>MEDREC (MED/SURG UNIT)<br>MEDREC (MEDICAL RECORDS)<br>NURSERY (NURSERY)<br>NUTRIT (NUTRITION AND DIETETICS- HOSPITAL)<br>PARKLOT (PARKING LOT)<br>PTHOME (PATIENT'S HOME)<br>PHARMACY (PHARMACY)<br>PHYSTHERP (PHYSICAL THERAPY)<br>RADIOLOGY (RADIOLOGY)<br>RECOVERY (RECOVERY ROOM)<br>REGISTRAT (REGISTRATION)<br>RESPTHER (RESPIRATORY THERAPY)<br>SLEEPLAB (SLEEP LAB)<br>SOCSERV (SURGERY)<br>SURGICAL (SURGICAL AREA)                                                                                                    |             |                        |                   |
| HOMEMDEQUI. (HOME MEDICAL EQUIPMENT)<br>HOSPICE (HOSPICE)<br>HUMANRESOR. (HUMAN RESOURCES)<br>LD (LABOR & DELIVERY)<br>LAB (LABORATORY)<br>LABHOSP (LABORATORY - HOSPITAL)<br>LAUNDRY (LAUNDRY)<br>MEDSURG (MED/SURG UNIT)<br>MEDREC (MED/SURG UNIT)<br>MEDREC (MEDICAL RECORDS)<br>NURSERY (NURSERY)<br>NUTRIT (NUTRITION AND DIETETICS- HOSPITAL)<br>PARKLOT (PARKING LOT)<br>PTHOME (PATIENT'S HOME)<br>PHARMACY (PHARMACY)<br>PHYSTHERP (PHYSICAL THERAPY)<br>RADIOLOGY (RADIOLOGY)<br>RECOVERY (RECOVERY ROOM)<br>REGISTRAT (REGISTRATION)<br>RESPTHER (RESPIRATORY THERAPY)<br>SLEEPLAB (SLEEP LAB)<br>SOCSERV (SURGERY)<br>SURGICAL (SURGICAL AREA)                                                                                                    |             |                        |                   |
| HOSPICE (HOSPICE)<br>HUMANRESOR. (HUMAN RESOURCES)<br>LD (LABOR & DELIVERY)<br>LAB (LABORATORY)<br>LABHOSP (LABORATORY - HOSPITAL)<br>LAUNDRY (LAUNDRY)<br>MEDSURG (MED/SURG UNIT)<br>MEDREC (MED/SURG UNIT)<br>MEDREC (MED/SURG UNIT)<br>MEDREC (MEDICAL RECORDS)<br>NURSERY (NURSERY)<br>NUTRIT (NUTRITION AND DIETETICS- HOSPITAL)<br>PARKLOT (PARKING LOT)<br>PTHOME (PATIENT'S HOME)<br>PHARMACY (PHARMACY)<br>PHYSTHERP (PHYSICAL THERAPY)<br>RADIOLOGY (RADIOLOGY)<br>RECOVERY (RECOVERY ROOM)<br>REGISTRAT (REGISTRATION)<br>RESPTHER (RESPIRATORY THERAPY)<br>SLEEPLAB (SLEEP LAB)<br>SOCSERV (SURGERY)<br>SURGICAL (SURGICAL AREA)                                                                                                    |             |                        |                   |
| HUMANRESOR. (HUMAN RÉSOURCES)<br>LD                                                                                                    |             |                        |                   |
| LD (LABOR & DELIVERY)<br>LAB (LABORATORY)<br>LABHOSP (LABORATORY - HOSPITAL)<br>LAUNDRY (LAUNDRY)<br>MEDSURG (MED/SURG UNIT)<br>MEDREC (MEDICAL RECORDS)<br>NURSERY (NURSERY)<br>NUTRIT (NUTRITION AND DIETETICS- HOSPITAL)<br>PARKLOT (PARKING LOT)<br>PTHOME (PATIENT'S HOME)<br>PHARMACY (PHARMACY)<br>PHYSTHERP (PHYSICAL THERAPY)<br>RADIOLOGY (RADIOLOGY)<br>RECOVERY (RECOVERY ROOM)<br>REGISTRAT (REGISTRATION)<br>RESPTHER (RESPIRATORY THERAPY)<br>SLEEPLAB (SLEEP LAB)<br>SOCSERV (SUCIAL SERVICES)<br>SURGERY (SURGERY)<br>SURGICAL (SURGICAL AREA)                                                                                                    |             |                        |                   |
| LAB (LABORATORY)<br>LABHOSP (LABORATORY - HOSPITAL)<br>LAUNDRY (LAUNDRY)<br>MEDSURG (MED/SURG UNIT)<br>MEDREC (MEDICAL RECORDS)<br>NURSERY (NURSERY)<br>NUTRIT (NUTRITION AND DIETETICS- HOSPITAL)<br>PARKLOT (PARKING LOT)<br>PTHOME (PATIENT'S HOME)<br>PHARMACY (PHARMACY)<br>PHYSTHERP (PHYSICAL THERAPY)<br>RADIOLOGY. (RADIOLOGY)<br>RECOVERY (RECOVERY ROOM)<br>REGISTRAT (REGISTRATION)<br>RESPTHER (RESPIRATORY THERAPY)<br>SLEEPLAB (SLEEP LAB)<br>SOCSERV (SURGERY)<br>SURGICAL (SURGICAL AREA)                                                                                                    |             |                        |                   |
| LABHOSP (LABORATORY - HOSPITAL)<br>LAUNDRY (LAUNDRY)<br>MEDSURG (MED/SURG UNIT)<br>MEDREC (MEDICAL RECORDS)<br>NURSERY (NURSERY)<br>NUTRIT (NUTRITION AND DIETETICS- HOSPITAL)<br>PARKLOT (PARKING LOT)<br>PTHOME (PATIENT'S HOME)<br>PHARMACY (PHARMACY)<br>PHYSTHERP (PHYSICAL THERAPY)<br>RADIOLOGY (RADIOLOGY)<br>RECOVERY (RECOVERY ROOM)<br>REGISTRAT (REGISTRATION)<br>RESPTHER (RESPIRATORY THERAPY)<br>SLEEPLAB (SLEEP LAB)<br>SOCSERV (SOCIAL SERVICES)<br>SURGERY (SURGICAL AREA)                                                                                                    |             |                        |                   |
| LAUNDRY (LAUNDRY)<br>MEDSURG (MED/SURG UNIT)<br>MEDREC (MEDICAL RECORDS)<br>NURSERY (NURSERY)<br>NUTRIT (NUTRITION AND DIETETICS- HOSPITAL)<br>PARKLOT (PARKING LOT)<br>PTHOME (PATIENT'S HOME)<br>PHARMACY (PHARMACY)<br>PHYSTHERP (PHYSICAL THERAPY)<br>RADIOLOGY (RADIOLOGY)<br>RECOVERY (RECOVERY ROOM)<br>REGISTRAT (REGISTRATION)<br>RESPTHER (RESPIRATORY THERAPY)<br>SLEEPLAB (SLEEP LAB)<br>SOCSERV (SOCIAL SERVICES)<br>SURGERY (SURGICAL AREA)                                                                                                    |             |                        |                   |
| MEDSURG (MED/SURG UNIT)<br>MEDREC (MEDICAL RECORDS)<br>NURSERY (NURSERY)<br>NUTRIT (NUTRITION AND DIETETICS- HOSPITAL)<br>PARKLOT (PARKING LOT)<br>PTHOME (PATIENT'S HOME)<br>PHARMACY (PHARMACY)<br>PHYSTHERP (PHYSICAL THERAPY)<br>RADIOLOGY (RADIOLOGY)<br>RECOVERY (RECOVERY ROOM)<br>REGISTRAT (REGISTRATION)<br>RESPTHER (RESPIRATORY THERAPY)<br>SLEEPLAB (SLEEP LAB)<br>SOCSERV (SOCIAL SERVICES)<br>SURGERY (SURGERY)<br>SURGICAL (SURGICAL AREA)                                                                                                    |             |                        |                   |
| MEDREC (MEDICAL RECORDS)<br>NURSERY (NURSERY)<br>NUTRIT (NUTRITION AND DIETETICS- HOSPITAL)<br>PARKLOT (PARKING LOT)<br>PTHOME (PATIENT'S HOME)<br>PHARMACY (PHARMACY)<br>PHYSTHERP (PHYSICAL THERAPY)<br>RADIOLOGY (RADIOLOGY)<br>RECOVERY (RECOVERY ROOM)<br>REGISTRAT (REGISTRATION)<br>RESPTHER (RESPIRATORY THERAPY)<br>SLEEPLAB (SLEEP LAB)<br>SOCSERV (SOCIAL SERVICES)<br>SURGERY (SURGERY)<br>SURGICAL (SURGICAL AREA)                                                                                                    |             |                        |                   |
| NURSERY (NURSERY)<br>NUTRIT (NUTRITION AND DIETETICS- HOSPITAL)<br>PARKLOT (PARKING LOT)<br>PTHOME (PATIENT'S HOME)<br>PHARMACY (PHARMACY)<br>PHYSTHERP (PHYSICAL THERAPY)<br>RADIOLOGY (RADIOLOGY)<br>RECOVERY (RECOVERY ROOM)<br>REGISTRAT (REGISTRATION)<br>RESPTHER (RESPIRATORY THERAPY)<br>SLEEPLAB (SLEEP LAB)<br>SOCSERV (SOCIAL SERVICES)<br>SURGERY (SURGERY)<br>SURGICAL (SURGICAL AREA)                                                                                                    |             |                        |                   |
| NUTRIT (NUTRITION AND DIETETICS- HOSPITAL)<br>PARKLOT (PARKING LOT)<br>PTHOME (PATIENT'S HOME)<br>PHARMACY (PHARMACY)<br>PHYSTHERP (PHYSICAL THERAPY)<br>RADIOLOGY (RADIOLOGY)<br>RECOVERY (RECOVERY ROOM)<br>REGISTRAT (REGISTRATION)<br>RESPTHER (RESPIRATORY THERAPY)<br>SLEEPLAB (SLEEP LAB)<br>SOCSERV (SOCIAL SERVICES)<br>SURGERY (SURGERY)<br>SURGICAL (SURGICAL AREA)                                                                                                    |             |                        |                   |
| PARKLOT (PARKING LOT)<br>PTHOME (PATIENT'S HOME)<br>PHARMACY (PHARMACY)<br>PHYSTHERP (PHYSICAL THERAPY)<br>RADIOLOGY (RADIOLOGY)<br>RECOVERY (RECOVERY ROOM)<br>REGISTRAT (REGISTRATION)<br>RESPTHER (RESPIRATORY THERAPY)<br>SLEEPLAB (SLEEP LAB)<br>SOCSERV (SOCIAL SERVICES)<br>SURGERY (SURGERY)<br>SURGICAL (SURGICAL AREA)                                                                                                    |             |                        |                   |
| PTHOME (PATIENT'S HOME)<br>PHARMACY (PHARMACY)<br>PHYSTHERP (PHYSICAL THERAPY)<br>RADIOLOGY (RADIOLOGY)<br>RECOVERY (RECOVERY ROOM)<br>REGISTRAT (REGISTRATION)<br>RESPTHER (RESPIRATORY THERAPY)<br>SLEEPLAB (SLEEP LAB)<br>SOCSERV (SOCIAL SERVICES)<br>SURGERY (SURGERY)<br>SURGICAL (SURGICAL AREA)                                                                                                    |             |                        |                   |
| PHARMACY (PHARMACY)<br>PHYSTHERP (PHYSICAL THERAPY)<br>RADIOLOGY (RADIOLOGY)<br>RECOVERY (RECOVERY ROOM)<br>REGISTRAT (REGISTRATION)<br>RESPTHER (RESPIRATORY THERAPY)<br>SLEEPLAB (SLEEP LAB)<br>SOCSERV (SOCIAL SERVICES)<br>SURGERY (SURGERY)<br>SURGICAL (SURGICAL AREA)                                                                                                    |             |                        |                   |
| PHYSTHERP (PHYSICAL THERAPY)<br>RADIOLOGY (RADIOLOGY)<br>RECOVERY (RECOVERY ROOM)<br>REGISTRAT (REGISTRATION)<br>RESPTHER (RESPIRATORY THERAPY)<br>SLEEPLAB (SLEEP LAB)<br>SOCSERV (SOCIAL SERVICES)<br>SURGERY (SURGERY)<br>SURGICAL (SURGICAL AREA)                                                                                                    |             |                        |                   |
| RADIOLOGY (RADIOLOGY)<br>RECOVERY (RECOVERY ROOM)<br>REGISTRAT (REGISTRATION)<br>RESPTHER (RESPIRATORY THERAPY)<br>SLEEPLAB (SLEEP LAB)<br>SOCSERV (SOCIAL SERVICES)<br>SURGERY (SURGERY)<br>SURGICAL (SURGICAL AREA)                                                                                                    |             |                        | $\sim$            |
| RECOVERY (RECOVERY ROOM)<br>REGISTRAT (REGISTRATION)<br>RESPTHER (RESPIRATORY THERAPY)<br>SLEEPLAB (SLEEP LAB)<br>SOCSERV (SOCIAL SERVICES)<br>SURGERY (SURGERY)<br>SURGICAL (SURGICAL AREA)                                                                                                    |             |                        | *                 |
| REGISTRAT (REGISTRATION)<br>RESPTHER (RESPIRATORY THERAPY)<br>SLEEPLAB (SLEEP LAB)<br>SOCSERV (SOCIAL SERVICES)<br>SURGERY (SURGERY)<br>SURGICAL (SURGICAL AREA)                                                                                                    | RADIOLOGY   | (RADIOLOGY)            |                   |
| REGISTRAT (REGISTRATION)<br>RESPTHER (RESPIRATORY THERAPY)<br>SLEEPLAB (SLEEP LAB)<br>SOCSERV (SOCIAL SERVICES)<br>SURGERY (SURGERY)<br>SURGICAL (SURGICAL AREA)                                                                                                    | RECOVERY    | (RECOVERY ROOM)        |                   |
| RESPTHER (RESPIRATORY THERAPY)<br>SLEEPLAB (SLEEP LAB)<br>SOCSERV (SOCIAL SERVICES)<br>SURGERY (SURGERY)<br>SURGICAL (SURGICAL AREA)                                                                                                    |             |                        |                   |
| SLEEPLAB (SLEEP LAB)<br>SOCSERV (SOCIAL SERVICES)<br>SURGERY (SURGERY)<br>SURGICAL (SURGICAL AREA)                                                                                                    |             |                        |                   |
| SOCSERV (SOCIAL SERVICES)<br>SURGERY (SURGERY)<br>SURGICAL (SURGICAL AREA)                                                                                                    |             |                        |                   |
| SURGERY (SURGERY)<br>SURGICAL (SURGICAL AREA)                                                                                                    |             |                        |                   |
| SURGICAL (SURGICAL AREA)                                                                                                    |             |                        |                   |
|                                                                                                    |             |                        |                   |
| SWINGBED (SWINGBED)                                                                                                    |             |                        | h 4               |
|                                                                                                    | UNKNOWN     |                        | ~                 |
|                                                                                                    | UNKNOWN     | (UNKNOWN)              |                   |

## Exact Location/Room #

Prev Next

Ex: Enter Room #, Bathroom, etc (Limit 10 characters)

#### Reporters details automatically prefill as user who is entering incident

| Reported/Entered By                 | WEB3807          |
|-------------------------------------|------------------|
| Reporter Name                       | WEB 3807 PROFILE |
| * Date Incident/Event Rprt Received | 01/07/2016       |

#### Was Incident Witnessed?

| Was Incident Witnessed?                  |  |
|------------------------------------------|--|
| * Required                               |  |
| ⊖Yes ⊖No                                 |  |
| Prev Next<br>Ex: Was Incident Witnessed? |  |
| Click Yes Or No To Answer                |  |

#### IF Y answer above, Witness questions will display for entry

#### Were Other Individuals Involved?

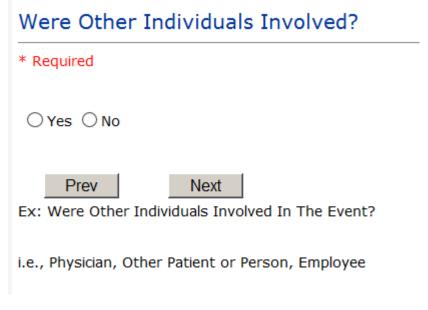

IF Answer Y above, Individual Involved questions display for entry

**IF FALL is Incident Category** 

Additional question displays

# **Environmental Factor**

|   |           | (CALL BELL NOT WORKING)  |
|---|-----------|--------------------------|
|   |           | (CALL BELL OUT OF REACH) |
|   | LIGHINSUF | (LIGHTING INSUFFICIENT)  |
|   | NONE      | (NONE)                   |
|   | OTHER     | (OTHER)                  |
|   |           | (UNEVEN SURFACE)         |
| 1 | WETSLIP   | (WET/SLIPPER FLOOR)      |

## **IF BEHAVIOR is Incident Category**

Additional questions displays

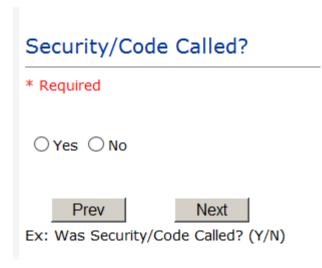

| Was CPS/APS Called?                                                 |
|---------------------------------------------------------------------|
| * Required                                                          |
| ⊖Yes ⊖No                                                            |
| Prev Next                                                           |
| Ex: Was Child Protective Services/Adult Protective Services Called? |
| Click Yes Or No To Answer Police Notified?                          |
| * Required                                                          |
| ○Yes ○No                                                            |
| Prev Next<br>Ex: Click Yes Or No To Answer                          |

## **FOLLOW UP Entry**

Upon save of any incident, one or more automatic emails are generated to specific department managers/directors as designed by your facility Risk Management team. The email advises the particular manager that an event/incident has been entered for their area of responsibility. The auto email text example is below:

\_\_\_\_\_

From: RiskQualHAS@yierrg.com [mailto:RiskQualHAS@yierrg.com]
Sent: Friday, January 11, 2021 4:14 PM
To: deptmanagerx@wphcody.org
Subject: Follow up and review for Event #: 38032021000001

An Incident has occurred per the details above. You may review it by clicking on the link below and Login to the YES/RiskQual system with your assigned User ID and Password.

What - FALL When - 01/11/2021 Where – MED/SURG Injury - ABRASION

Once you have completed your review of the event details, if you would like to document any follow-up, Click on "Click Here To Enter Follow-Up" to document your follow-up.

THIS IS AN AUTOMATED EMAIL -- DO NOT REPLY -- If you have any questions - Please Contact your Risk Management Department.

Please click <u>here</u> to login to the YES/RiskQual system.

Thank you

\_\_\_\_\_

The auto emails above will have a link in the email that will allow supervisor/manager to click on the email link. Upon clicking on the link, the YES Login page will display. Login to YES, and upon successful login, the system will display the specific Incident on the screen for which the follow up/auto email was generated.

You can review the details of the Incident by clicking on the link  $\frac{\text{Next Page} >}{\text{Next Page}}$  at the bottom of the Grid containing all the incident details.

To enter follow up – Under the "My Open Follow Up" section to the right of the grid, click on the link "Click here to complete follow up: DEPARTMENT MANAGER/LEADER FOLLOW UP

| My Open Follow Up |  |
|-------------------|--|

Click here to complete follow up : DEPARTMENT MANAGER / LEADER FOLLOW UP - WKN0033301

If you have been assigned a different type of follow up – the description will be different above according to the assignment.

If you do not see a link under the "My Open Follow Up" section above – that means that you have not been "assigned" to complete follow up for this event. You can just review its details as "for your information" and close the event.

If you do want to enter a note that you have reviewed the event – you may still add follow up if you wish by clicking on the "Click here to Add Follow Up" under the "Add" section

| Add                                    |  |
|----------------------------------------|--|
| Click Here to add Additional Witnesses |  |
| <u>Click Here to add Follow Up</u>     |  |

You will be prompted to select the type of follow up you are entering and answer the respective questions. Click "Save and Return" button to save your follow up entry.

#### **Completing Follow Up**

Upon clicking on the link above to complete your assigned follow up, the follow up questions display:

## Type Of Follow Up

#### \* Required

| CEOREVIEW |                                         |
|-----------|-----------------------------------------|
| MGREVIEW  | (DEPARTMENT MANAGER / LEADER FOLLOW UP) |
| INITRMREV | (INITIAL RISK MANAGEMENT REVIEW)        |
| INITUSER  | (INITIAL USER/REPORTER FOLLOW UP)       |
|           |                                         |

#### **CEO** Review

If you are the CEO and would like to enter any follow up note as CEO Review, select this option.

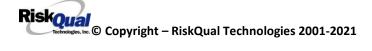

## Select Date of Follow Up/Entry

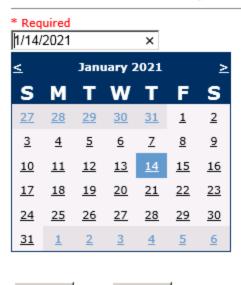

Prev Next
Ex: Select Date of Follow Up/Entry

## **CEO Review Description**

| * Required |      |        |
|------------|------|--------|
| reviewed   |      |        |
|            |      | ^      |
|            |      | $\sim$ |
|            |      |        |
| Prev       | Next |        |

Ex: Enter CEO Review Description

\*\*\*DO NOT INCLUDE Special Characters in the description such as Greater Than or Less Than Symbols

## **Initial Reporter Follow Up**

If you are the reporter of the incident and would like to enter any follow up you have completed after the incident/event occurred or notes, you can select Initial User/Reporter Follow Up.

Upon selection of Initial Reporter Follow Up, the following questions display:

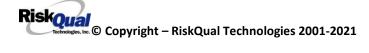

## Select Date Follow Up Completed

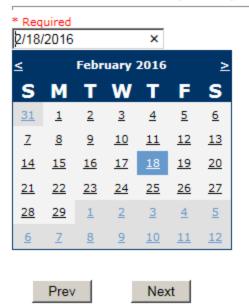

Ex: Select Date Follow-Up Was Completed

| Follow Up Descr                                                               |           |  |  |  |  |  |  |  |
|-------------------------------------------------------------------------------|-----------|--|--|--|--|--|--|--|
| * Required                                                                    |           |  |  |  |  |  |  |  |
| I spoke to patient and family and                                             | A.        |  |  |  |  |  |  |  |
| Prev Next<br>Ex: Enter Details/Description of the Follow-Up performed for the | his event |  |  |  |  |  |  |  |

At the end of the follow up questions, the system prompts you to review the entry and SAVE to save the follow up.

Preview your work prior to saving by clicking on PrevPage. Click SAVE at the top left corner when ready to SAVE your Additional Entry.

Click Save and Return to save the follow up and return to the main event entry.

The follow up entry is displayed in the View section on the main event screen and can be viewed by any other manager/supervisor, etc., with access to search for existing events. Data can be viewed only, cannot be changed.

#### Follow Up : INITIAL USER/REPORTER FOLLOW UP - By: WEB 3807 PROFILE - Entered: 02/18/2016

#### **Department Manager Follow Up**

Upon selection of Department Manager Follow Up from above list, the following questions will display:

#### Follow Up Date

## Select Date Follow Up Completed

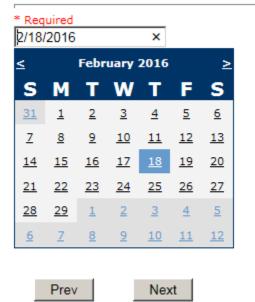

Ex: Select Date Follow-Up Was Completed

Select Date the follow up was performed. The system defaults to "today's date" so you can Click NEXT if Today's Date is correct or click on the date follow up was completed on the calendar.

## Enter Dept Manager Follow Up Details

## Review/Follow-Up Description

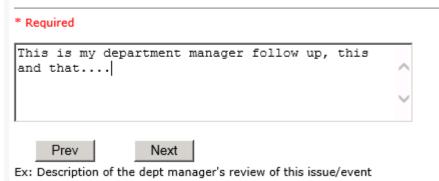

Enter a detailed description of the follow up you performed and click NEXT to continue.

## **Primary Cause of Incident**

## Select Primary Cause

| BEHAVIOR    | · · · · · · · · · · · · · · · · · · ·               | ^      |
|-------------|-----------------------------------------------------|--------|
| LOOK/SOUND. |                                                     |        |
| CALCULATE   |                                                     |        |
| COMMUNICAT. | ·····                                               |        |
| COMPLIC     | (COMPLICATION)                                      |        |
| CONTRAINDI. | · · · · · · · · · · · · · · · · · · ·               |        |
| CPOEINC     |                                                     |        |
| EDUTRAIN    | (EDUCATION/TRAINING)                                |        |
| ENVIRONMEN. | (                                                   |        |
| EQUIPFAIL   | (EQUIPMENT FAILURE)                                 |        |
| HANDWR      | (HANDWRITTEN ENTRY)                                 |        |
| IDSCAN      | (ID NOT SCANNED)                                    |        |
| IMPRPROC    | (IMPROPERLY PERFORMED PROCEDURE/TREATMENT/SPECIMEN) |        |
| MEDSCAN     | (MED NOT SCANNED)                                   |        |
| MEDCOND     | (MEDICAL CONDITION)                                 |        |
| MEDEXPIRED. | (Medication Expired)                                |        |
| NONFORMULA. | (NON FORMULARY DRUG)                                |        |
| NOTLEGIBLE. | (NOT LEGIBLE)                                       |        |
| ORDERNCL    | (ORDERS NOT CLEAR)                                  |        |
| ORDERNFOL   | (ORDERS NOT FOLLOWED)                               |        |
| ORDPROC     |                                                     |        |
| ORDEREMR    | (ORDERS/EMR NOT UPDATED)                            |        |
| OTHER       | (OTHER)                                             |        |
| PATUNCO0    | (PATIENT UNCOOPERATIVE)                             |        |
| POLPROCIN   |                                                     |        |
| POLPROCINC. | (POLICY/PROCEDURE INCORRECT)                        |        |
| POLPROC     | (POLICY/PROCEDURE NOT FOLLOWED)                     |        |
| RECONCILE   | (RECONCILIATION (i.e., ADMISSION, D/C, TRANSITION)) | $\sim$ |
| SOFTWARE    |                                                     |        |
|             |                                                     | _      |
| UNKNOWN     | (UNKNOWN)                                           | V      |
| LABELING    | (UNLABELED/MISLABELED)                              |        |
| L           |                                                     |        |

Riskoual Technologies 2001-2021 Select the primary cause for the incident from the dropdown.

## Secondary Cause of Incident

# Select Secondary Cause

| BEHAVIOR    | (BEHAVIORAL ISSUE)                                  | $\mathbf{A}$ |
|-------------|-----------------------------------------------------|--------------|
| LOOK/SOUND. | (BRAND/GENETIC NAME LOOK ALIKE OR SOUND ALIKE)      |              |
| CALCULATE   | (CALCULATION ERROR)                                 |              |
| COMMUNICAT. | (COMMUNICATION ISSUE)                               |              |
| COMPLIC     | (COMPLICATION)                                      |              |
| CONTRAINDI. | (CONTRAINDICATED)                                   |              |
| CPOEINC     | (CPOE INCORRECT ENTRY)                              |              |
| EDUTRAIN    | (EDUCATION/TRAINING)                                |              |
| ENVIRONMEN. | (ENVIRONMENTAL FACTOR)                              |              |
| EQUIPFAIL   | (EQUIPMENT FAILURE)                                 |              |
| HANDWR      | (HANDWRITTEN ENTRY)                                 |              |
| IDSCAN      | (ID NOT SCANNED)                                    |              |
| IMPRPROC    | (IMPROPERLY PERFORMED PROCEDURE/TREATMENT/SPECIMEN) |              |
| MEDSCAN     | (MED NOT SCANNED)                                   |              |
| MEDCOND     | (MEDICAL CONDITION)                                 |              |
| MEDEXPIRED. | (Medication Expired)                                |              |
|             | (NON FORMULARY DRUG)                                |              |
| NOTLEGIBLE. | (NOT LEGIBLE)                                       |              |
| ORDERNCL    | (ORDERS NOT CLEAR)                                  |              |
| ORDERNFOL   | (ORDERS NOT FOLLOWED)                               |              |
| ORDPROC     | (ORDERS NOT PROCESSED PROPERLY)                     |              |
| ORDEREMR    | (ORDERS/EMR NOT UPDATED)                            |              |
| OTHER       | (OTHER)                                             |              |
| PATUNCOO    | (PATIENT UNCOOPERATIVE)                             |              |
| POLPROCIN   | (POLICY/PROCEDURE INADEQUATE)                       |              |
| POLPROCINC. | (POLICY/PROCEDURE INCORRECT)                        |              |
|             | (POLICY/PROCEDURE NOT FOLLOWED)                     |              |
| RECONCILE   | (RECONCILIATION (i.e., ADMISSION, D/C, TRANSITION)) | $\sim$       |
| SOFTWARE    |                                                     |              |
|             |                                                     |              |
| UNKNOWN     |                                                     | $\sim$       |
| LABELING    | (UNLABELED/MISLABELED)                              |              |
|             |                                                     | _            |

## **Description of Causes/Factors**

# Enter Description of Causes/Factors

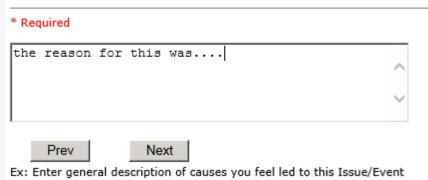

## Primary Action Taken To Date

## Select Primary Action Taken To Date

| DISCONSRV   | (DISCONTINUED SERVICES)               |
|-------------|---------------------------------------|
| EDUCTRAIN   | (EDUCATIONAL TRAINING)                |
| NOACTION    | (NO ADDITIONAL ACTION REQUIRED)       |
| NOTRESPASS. | (NO TRESPASS PLACED ON INDIVIDUAL)    |
| PHYSNOTIF   | (PHYSICIAN NOTIFIED WITH RESOLUTION)  |
| POLPROC     | (POLICY & PROCEDURE CHANGE)           |
| PREVREV     | (PREVIOUSLY REVIEWED/COMPLETED)       |
| PROCESS     | (PROCESS IMPROVEMENT INITIATED)       |
| REVSTAFMTG. | (REVIEWED AT STAFF MEETING)           |
| SELFEVAL    | (SELF-EVALUATION REQUESTED)           |
| SENIORLEAD. | (SENIOR LEADER NOTIFIED)              |
| MEDEVAL     | (SENT FOR FURTHER MEDICAL EVALUATION) |
| STAFFCOUNS. | (STAFF COUNSELED)                     |

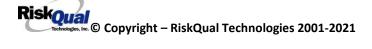

#### Date of Initial Action

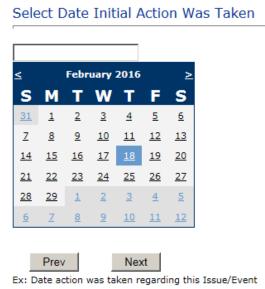

#### Description of Action(s) Taken

#### Enter Description of Action(s) Taken To Date

| * Required   |   |
|--------------|---|
| Action Taken | ^ |
|              | ~ |
| Prev Next    |   |

Ex: Enter Description of action(s) taken regarding this Issue/Event

The system will prompt you to preview your entry to ensure it is accurate and click SAVE at top left corner of the grid to save your follow up:

Preview your work prior to saving by clicking on PrevPage. Click SAVE at the top left corner when ready to SAVE your Additional Entry.

Click Save and Return to save your follow up entry. The system will save your follow up and return you to the main entry screen.

# Follow Up : DEPARTMENT MANAGER FOLLOW UP - By: WEB 3807 PROFILE - Entered: 02/18/2016

Your department manager follow up entry is displayed on the View section and can be viewed by any other manager that has access to the incident/event.

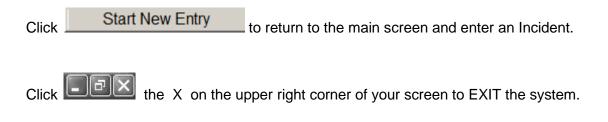

## **Completing All Open Follow Ups**

If you have additional events/incidents or complaints that are assigned to you for Follow Up, for which you would have also received individual emails, you will see a listing of Open Follow Ups when you click on CANCEL or Start New Entry from any Incident or Complaint screen.

It will display a grid showing you the list of Open Follow Ups assigned to you as of today:

(\*\*\*IF you are a department manager, and do not see this option below, you are not assigned to receive Open Follow Up queue. Contact your Hospital Risk Manager to advise them \*\*\*).

| Open Follow Ups/Tasks List Assigned To: TRAIN CMM 1 |                                                                                                    |                                                                                                    |                                                                                                    |                                                                                                    |                                                                                                    |                                                                                                    |                                                                                                    |                                                                                                    |                                                                                                    |                                                                                                    |
|-----------------------------------------------------|----------------------------------------------------------------------------------------------------|----------------------------------------------------------------------------------------------------|----------------------------------------------------------------------------------------------------|----------------------------------------------------------------------------------------------------|----------------------------------------------------------------------------------------------------|----------------------------------------------------------------------------------------------------|----------------------------------------------------------------------------------------------------|----------------------------------------------------------------------------------------------------|----------------------------------------------------------------------------------------------------|----------------------------------------------------------------------------------------------------|
| Follow Up Number                                    | Owner Number                                                                                                    | Module                                                                                                    | Follow Up Due                                                                                                    | Created Date                                                                                                    | Patient/Person Name                                                                                                    | Follow Up Task                                                                                                    | Category                                                                                                    | <u>Code</u>                                                                                                    | Dept                                                                                                    | Location                                                                                                    |
| WKN0060226                                          | 38032021000011                                                                                                    | Incident                                                                                                    | 01/14/2021                                                                                                    | 01/14/2021                                                                                                    | Visitor, Joe                                                                                                    | DEPARTMENT MANAGER REVIEW                                                                                                    | BEHAVIOR                                                                                                    | PHYSPAT                                                                                                    |                                                                                                    | GROUNDS                                                                                                    |
| WKN0060217                                          | 38032021000009                                                                                                    | Incident                                                                                                    | 01/12/2021                                                                                                    | 01/12/2021                                                                                                    | PatientLULU, Testing                                                                                                    | DEPARTMENT MANAGER REVIEW                                                                                                    | FALL                                                                                                    | WHILEAMB                                                                                                    |                                                                                                    | LAB                                                                                                    |
| WKN0060204                                          | 38032021000006                                                                                                    | Incident                                                                                                    | 01/11/2021                                                                                                    | 01/11/2021                                                                                                    | Visitor, Test                                                                                                    | DEPARTMENT MANAGER REVIEW                                                                                                    | FALL                                                                                                    | WHILEAMB                                                                                                    |                                                                                                    | PARKLOT                                                                                                    |
| WKN0060202                                          | 38032021000005                                                                                                    | Incident                                                                                                    | 01/11/2021                                                                                                    | 01/11/2021                                                                                                    | PatientTOO, Testing                                                                                                    | DEPARTMENT MANAGER REVIEW                                                                                                    | FALL                                                                                                    | FLOOR                                                                                                    |                                                                                                    | LAB                                                                                                    |
| WKN0060199                                          | 38032021000004                                                                                                    | Incident                                                                                                    | 01/11/2021                                                                                                    | 01/11/2021                                                                                                    | Visitor, Joe                                                                                                    | DEPARTMENT MANAGER REVIEW                                                                                                    | BEHAVIOR                                                                                                    | PHYSFAMVIS                                                                                                    |                                                                                                    | LD                                                                                                    |
| WKN0060195                                          | 38032021000002                                                                                                    | Incident                                                                                                    | 01/11/2021                                                                                                    | 01/11/2021                                                                                                    | Visitor, Joe                                                                                                    | DEPARTMENT MANAGER REVIEW                                                                                                    | FALL                                                                                                    | FROM CURB                                                                                                    |                                                                                                    | PARKLOT                                                                                                    |
| WKN0060192                                          | 38032021000001                                                                                                    | Incident                                                                                                    | 01/11/2021                                                                                                    | 01/11/2021                                                                                                    | Patient, TestingToo                                                                                                    | DEPARTMENT MANAGER / LEADER FOLLOW UP                                                                                                    | FALL                                                                                                    | BED                                                                                                    |                                                                                                    | CARDREHAB                                                                                                    |
|                                                     | Follow Up Number           WKN0060226           WKN0060217           WKN0060204           WKN0060202           WKN0060199           WKN0060195 | Follow Up Number         Owner Number           WK10060226         3803202100001           WK10060217         3803202100009           WK10060204         38032021000006           WK10060202         38032021000005           WK10060203         38032021000005           WK10060199         38032021000005           WK10060195         38032021000004 | Follow Up Number         Dwner Number         Hodule           WW:00600226         3803202100001         Incident           WK:00600217         38032021000009         Incident           WK:00600202         38032021000005         Incident           WW:00600202         38032021000005         Incident           WK:00600202         38032021000005         Incident           WK:0060195         38032021000005         Incident | Follow Up Number         Owner Number         Hodule         Follow Up Due           WWX0060226         38032021000011         Incident         01/14/2021           WWX0060217         38032021000009         Incident         01/14/2021           WWX0060204         38032021000005         Incident         01/11/2021           WWX0060202         38032021000005         Incident         01/11/2021           WWX0060209         38032021000005         Incident         01/11/2021           WKN0060199         38032021000002         Incident         01/11/2021           WKN0060195         38032021000002         Incident         01/11/2021 | Follow Up Number         Owner Number         Hodule         Eollow Up Due         Created Date           WKN0060226         38032021000011         Incident         01/14/2021         01/14/2021           WKN0060217         3803202100009         Incident         01/12/2021         01/12/2021           WKN0060204         38032021000006         Incident         01/12/2021         01/11/2021           WKN0060202         38032021000005         Incident         01/11/2021         01/11/2021           WKN0060203         38032021000005         Incident         01/11/2021         01/11/2021           WKN0060204         38032021000005         Incident         01/11/2021         01/11/2021           WKN0060195         38032021000004         Incident         01/11/2021         01/11/2021 | Follow Up Number         Owner Number         Hodule         Follow Up Due         Greated Date         Patient/Person Name           WWX0060226         38032021000011         Incident         0/1/4/2021         0/1/4/2021         Visitor, Joe           WX0060217         3803202100009         Incident         0/1/4/2021         0/1/2/2021         Patient/LULU, Testing           WX0060204         38032021000006         Incident         0/1/1/2021         0/1/1/2021         Visitor, Test           WX0060202         38032021000005         Incident         0/1/1/2021         0/1/1/2021         PatientLULU, Testing           WX0060204         38032021000005         Incident         0/1/1/2021         0/1/1/2021         PatientCO, Testing           WX00605199         38032021000004         Incident         0/1/1/2021         Visitor, Joe           WK0060595         38032021000002         Incident         0/1/1/2021         Visitor, Joe | Follow Up Number         Owner Number         Hodule         Follow Up Due         Created Date         Patient/Person Name         Follow Up Task           WW10060226         3803202100001         Incident         01/14/2021         Viator, ice         DEPARTMENT MANAGER REVIEW           WW10060217         38032021000009         Incident         01/12/2021         01/12/2021         Patient/ULU, resting         DEPARTMENT MANAGER REVIEW           WW10060204         38032021000006         Incident         01/11/2021         01/11/2021         Department The MANAGER REVIEW           WW10060202         38032021000005         Incident         01/11/2021         O1/11/2021         DEPARTMENT MANAGER REVIEW           WW10060209         38032021000005         Incident         01/11/2021         O1/11/2021         DEPARTMENT MANAGER REVIEW           WW10060209         38032021000005         Incident         01/11/2021         Patient/O, Testing         DEPARTMENT MANAGER REVIEW           WK10060195         3803201000004         Incident         01/11/2021         Viator, Joe         DEPARTMENT MANAGER REVIEW           WK10060195         3803201000004         Incident         01/11/2021         Viator, Joe         DEPARTMENT MANAGER REVIEW | Follow Up Number         Owner, Number         Hodule         Follow, Up Date         Patient/Person Name         Follow, Up Task         Category           WWX0060226         3803201000011         Incident         01/14/2021         Vilator, Ioe         DEPARTMENT MANAGER REVIEW         BEHAVIOR           WWX0060217         3803201000005         Incident         01/12/2021         01/12/2021         Viator, Testing         DEPARTMENT MANAGER REVIEW         FALL           WWX0060204         3803201000005         Incident         01/11/2021         01/11/2021         PatientLUUL, Testing         DEPARTMENT MANAGER REVIEW         FALL           WWX00602024         3803201000005         Incident         01/11/2021         01/11/2021         PatientLUUL, Testing         DEPARTMENT MANAGER REVIEW         FALL           WWX0060202         3803201000005         Incident         01/11/2021         PatientLUCL, Testing         DEPARTMENT MANAGER REVIEW         FALL           WWX00601399         3803201000005         Incident         01/11/2021         Viator, Joe         DEPARTMENT MANAGER REVIEW         FALL           WK00601399         3803201000002         Incident         01/11/2021         Viator, Joe         DEPARTMENT MANAGER REVIEW         FALL           WK00601395         38032021000002         Incident | Follow Up Number         Non-cr Number         Hodule         Follow Up Date         Follow Up Center Number         Follow Up Task         Category         Code           WWX00600226         38032021000011         Incident         01/14/2021         Viator, ize         DEPARTMENT MANAGER REVIEW         BEHAVIOR         PHYSPAT           WWX0060217         38032021000004         Incident         01/12/2021         01/12/2021         Viator, Testing         DEPARTMENT MANAGER REVIEW         FALL         WHILEAMB           WWX0060204         3803201000004         Incident         01/11/2021         01/11/2021         Viator, Testing         DEPARTMENT MANAGER REVIEW         FALL         WHILEAMB           WWX0060202         3803201000005         Incident         01/11/2021         01/11/2021         PaientLULU, Testing         DEPARTMENT MANAGER REVIEW         FALL         WHILEAMB           WWX0060202         3803201000005         Incident         01/11/2021         PaientCu, Department MANAGER REVIEW         FALL         FLOOR           WWX0060202         3803201000004         Incident         01/11/2021         Viator, ise         DEPARTMENT MANAGER REVIEW         FALL         FLOOR           WKN0060195         3803201000002         Incident         01/11/2021         Viator, ise         DEPARTMENT MANAGER REVIEW </td <td>Follow Up Number         Owner Number         Hodel         Follow Up Due         Created Date         Patient/Ferson Name         Follow Up Task         Cateory         Code         Dept           WWX0060226         3803202100001         Incident         01/14/2021         01/14/2021         Visitor, Joe         DEPARTMENT MANAGER REVIEW         BEHAVICR         PHYSPAT           WWX0060217         3803201000006         Incident         01/12/2021         01/12/2021         Patient/LUL, Testing         DEPARTMENT MANAGER REVIEW         FALL         WHILEAME           WWX0060202         380320100006         Incident         01/11/2021         Visitor, Testing         DEPARTMENT MANAGER REVIEW         FALL         WILEAME           WWX0060202         380320100005         Incident         01/11/2021         01/11/2021         Patient/DO, Testing         DEPARTMENT MANAGER REVIEW         FALL         #LICAME           WWX0060202         380320100005         Incident         01/11/2021         O1/11/2021         DEPARTMENT MANAGER REVIEW         FALL         #VIEAME           WWX0060202         3803201000004         Incident         01/11/2021         O1/11/2021         DEPARTMENT MANAGER REVIEW         FALL         #VIEAME           WK10060195         3803201000002         Incident         01/11/2021</td> | Follow Up Number         Owner Number         Hodel         Follow Up Due         Created Date         Patient/Ferson Name         Follow Up Task         Cateory         Code         Dept           WWX0060226         3803202100001         Incident         01/14/2021         01/14/2021         Visitor, Joe         DEPARTMENT MANAGER REVIEW         BEHAVICR         PHYSPAT           WWX0060217         3803201000006         Incident         01/12/2021         01/12/2021         Patient/LUL, Testing         DEPARTMENT MANAGER REVIEW         FALL         WHILEAME           WWX0060202         380320100006         Incident         01/11/2021         Visitor, Testing         DEPARTMENT MANAGER REVIEW         FALL         WILEAME           WWX0060202         380320100005         Incident         01/11/2021         01/11/2021         Patient/DO, Testing         DEPARTMENT MANAGER REVIEW         FALL         #LICAME           WWX0060202         380320100005         Incident         01/11/2021         O1/11/2021         DEPARTMENT MANAGER REVIEW         FALL         #VIEAME           WWX0060202         3803201000004         Incident         01/11/2021         O1/11/2021         DEPARTMENT MANAGER REVIEW         FALL         #VIEAME           WK10060195         3803201000002         Incident         01/11/2021 |

The grid shows the following information:

| Open Follow Ups/Tasks Lis | st Assigned To: WEB 3804 PRO | FILE                           |                               |                                      |                |                 |             |               |
|---------------------------|------------------------------|--------------------------------|-------------------------------|--------------------------------------|----------------|-----------------|-------------|---------------|
| Follow Up<br>Number       | Owner Number Module          | <u>Follow Up</u><br><u>Due</u> | <u>Created</u><br><u>Date</u> | <u>Patient/Person</u><br><u>Name</u> | Follow Up Task | <u>Category</u> | <u>Code</u> | Dept Location |

Name of user who's logged in for which open follow ups exist.

**Module** for which the follow up was assigned (i.e., Incident or Pt Relations (Complaints)) **Follow Up Due Date** – date the follow up was assigned to the user (same date event or

complaint was entered)

Created date – date the follow up entry was assigned to the user

**Patient/Person Name** – name of the patient or person involved in the event or complaint to be followed up

Follow Up task – description of the follow up to be done by the user

**Category** – Category of the event or complaint for which the follow up was assigned (i.e., Incident Category, Complaint Category, etc.)

Code - Sub code of the event or complaint for which the follow up was assigned

**Dept** – Department involved in the event or complaint for which the follow up was assigned (Some YSTONE facilities will not have any value in this column as it is not used – Location is used as main department identifier)

**Location** – Location involved in the event or complaint for which the follow up was assigned

## Open Follow Up Grid Options

Sort – The default sort order is by Follow Up Date in Descending Order (latest follow ups showing at the top).

User can click on the title of any column to sort all Open Follow Ups by that column (i.e., Inc Category)

## Select from My Open Follow Up List to Complete

Click VIEW link in front of any Open Follow up task to open the event or complaint associated with that follow up task assigned to you.

|                                                                      | View 1 |       |
|----------------------------------------------------------------------|--------|-------|
| Upon clicking View in front of any record on the Open Follow Up grid |        | , the |
| particular record displays:                                          |        |       |

| Save Cancel/Return Start New Entry                                    |                                | Entry Type: PATIENT Incident (VIEW)                                                       |
|-----------------------------------------------------------------------|--------------------------------|-------------------------------------------------------------------------------------------|
| Num Question                                                          | Response                       |                                                                                           |
| 1 Group #                                                             | 38                             |                                                                                           |
| 2 Event Number                                                        | 38032021000009                 |                                                                                           |
| 3 Hester Event Number                                                 | 38032021000009                 | My Open Follow Up                                                                         |
| 4 Facility                                                            | 03                             | My Open Follow Op                                                                         |
| 5 Facility Name                                                       | CENTRAL MONTANA MEDICAL CENTER | Click Here To Complete Your Follow Up: DEPARTMENT MANAGER / LEADER FOLLOW UP - WKN0060217 |
| PATIENT INFO DETAILS                                                  |                                |                                                                                           |
| 7 * Type of Person                                                    | PATIENT                        | Additional Incident Info                                                                  |
| 8 Patient SEARCH                                                      | ADM38039981234                 |                                                                                           |
| 9 * Org/Per ID                                                        | OP00017499                     | bbA                                                                                       |
| 10 Patient Name                                                       | PatientLULU, Testing           | Adu                                                                                       |
| 11 Medical Record #                                                   | PAT38039898987                 | Click Here to add Fallow Up                                                               |
| 12 Gender/Sex                                                         | s                              |                                                                                           |
| 13 Birth Date                                                         | 01/01/1900                     |                                                                                           |
| 14 Patient Age                                                        | 0                              |                                                                                           |
| 15 Patient Age Unit                                                   | Ŷ                              |                                                                                           |
| 16 Admission Date                                                     | 01/11/2021                     |                                                                                           |
| 17 Admiting Disgnosis                                                 | 01/11/2011                     |                                                                                           |
| INCIDENT DETAILS                                                      |                                |                                                                                           |
| 19 Did Incident Reach The Patient?                                    | Y                              |                                                                                           |
| 20 Near Miss - NO                                                     |                                |                                                                                           |
| 21 • Date of Incident                                                 | 01/11/2021                     |                                                                                           |
| 22 Day Of Week                                                        | Monday                         |                                                                                           |
| 23 * Time of Incident (Military)                                      | 15:46                          |                                                                                           |
| 24 Shift Of Day                                                       | EVENING                        |                                                                                           |
| 25 Location Of Incident                                               | LAS                            |                                                                                           |
| 26 Exect Location/Room #                                              | LAS                            |                                                                                           |
| 20 Exect Location/Koom #<br>27 Incident Category                      | FALL                           |                                                                                           |
| 28 Incident Category Desc                                             | FALL                           |                                                                                           |
|                                                                       | WHILEAMB                       |                                                                                           |
|                                                                       |                                |                                                                                           |
| 30 Incident Sub-Categ Desc<br>31 Brief Description Of Incident        | WHILE AMBULATING / STANDING    |                                                                                           |
|                                                                       | patient fell while walking to  |                                                                                           |
| FALL INCIDENT DETAILS                                                 |                                |                                                                                           |
|                                                                       | ATTENDED                       |                                                                                           |
| 34 Patient Status Prior To Incident                                   | ALERT                          |                                                                                           |
| 35 Restraints In Piece                                                |                                |                                                                                           |
| 36 Restraints In Place Desc                                           | NOT RESTRAINED                 |                                                                                           |
| 37 Bed Rail Level                                                     | LUP                            |                                                                                           |
| 38 Bed/Chair Alerm ?                                                  | NA                             |                                                                                           |
| 39 * Patient on Fall Precautions?<br>40 Channe Marie In Bien of Care? |                                |                                                                                           |
|                                                                       | N                              |                                                                                           |
| 41 Hein Environmental Factor                                          | LIGHINSUF                      |                                                                                           |
| PARTIES NOTIFIED DETAILS                                              |                                |                                                                                           |
| 43 * Physician Notified?                                              | Y                              |                                                                                           |
| 44 Enter Physician Last Name & Click SEARCH                           | TEST03PHY                      |                                                                                           |
| 45 Phys Notified Name                                                 | Physician, Testing             |                                                                                           |
| 45 Date Physician Notified                                            | 01/12/2021                     |                                                                                           |
| 47 Time Physician Notified (Military)                                 | 10:00                          |                                                                                           |
| 48 Time Physician Arrived                                             |                                |                                                                                           |
| 49 * Supervisor Notified?                                             | Y                              |                                                                                           |
| 50 Enter Last Name Of Supervisor Notified Click SEARCH                | OP00017482                     |                                                                                           |

Required fields View Resource/Help Docs

My Open Follow Ups

.

This section will display at the <u>top right corner</u> of the Event or Complaint screen under the heading "My Open Follow Up"

A link noted as "Click here to complete follow up: DEPARTMENT MANAGER FOLLOW UP" will display as per below

| My Open Follow Up                                                            |  |
|------------------------------------------------------------------------------|--|
| Click here to complete follow up : DEPARTMENT MANAGER FOLLOW UP - WKN0033076 |  |

Follow same instructions as above for documenting your follow up & closing it.

Click <u>Start New Entry</u> to return to the main screen and enter an Incident or To view the rest, if any, of your Open Follow Ups and complete them.

The My Open Follow Up grid will refresh itself for NEW follow ups assigned to you while you are logged into the same session in YES.

Click Click the X on the upper right corner of your screen to EXIT the system.

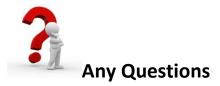

Contact your IT Help Desk for Login Issues/Questions Contact your Risk Management Department for System Questions/How To Contact RiskQual Technologies Support Services – support@riskqual.com